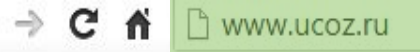

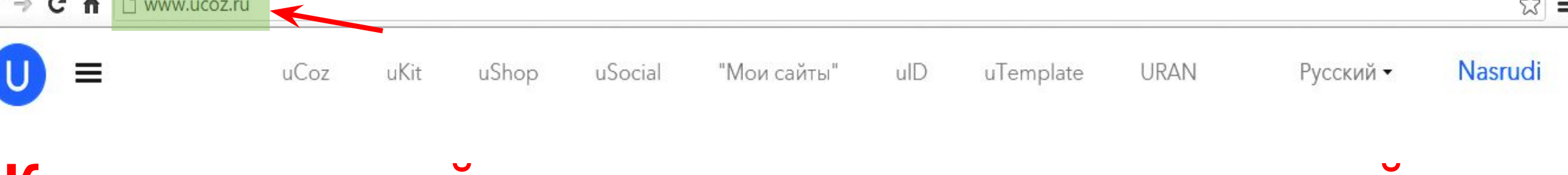

## **Как создать сайт с помощью конструктора сайтов UCOZ?!**Конструктор сайтов на ваш выбор

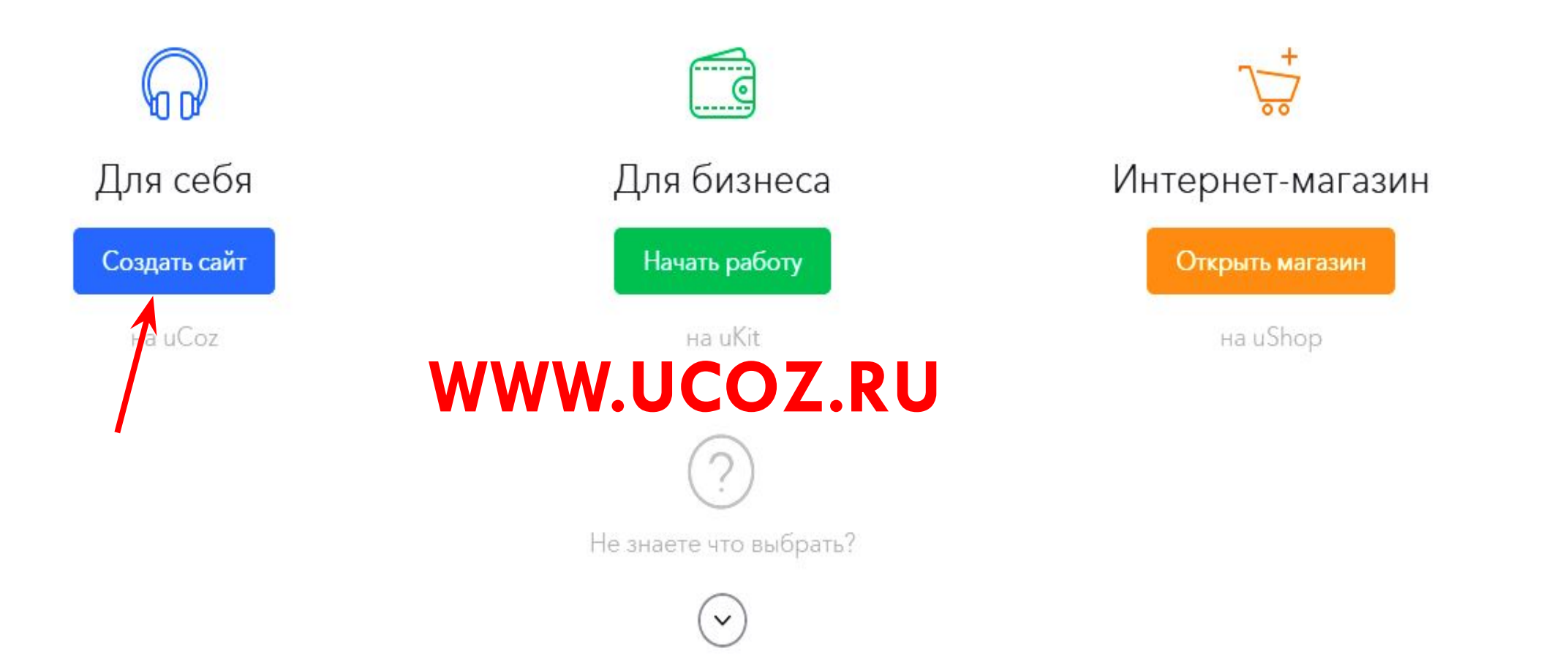

 $\approx$   $\equiv$ 

## ☆

# Nasrudi Создание нового сайта Адрес сайта ucoz.net  $\checkmark$ Пd ,  $\mathbf G$ Код безопасности Согласен с правилами хостинга **SEWAIL WINN** Создать сайт \* В любой момент вы сможете прикрепить к своему сайту домен вида "site.ru" (.com, .net или любой другой домен второго уровня). Мои сайты

**System** 9shcola.ru  $\blacksquare$  nojay-urt.ru informatiki.my1.ru

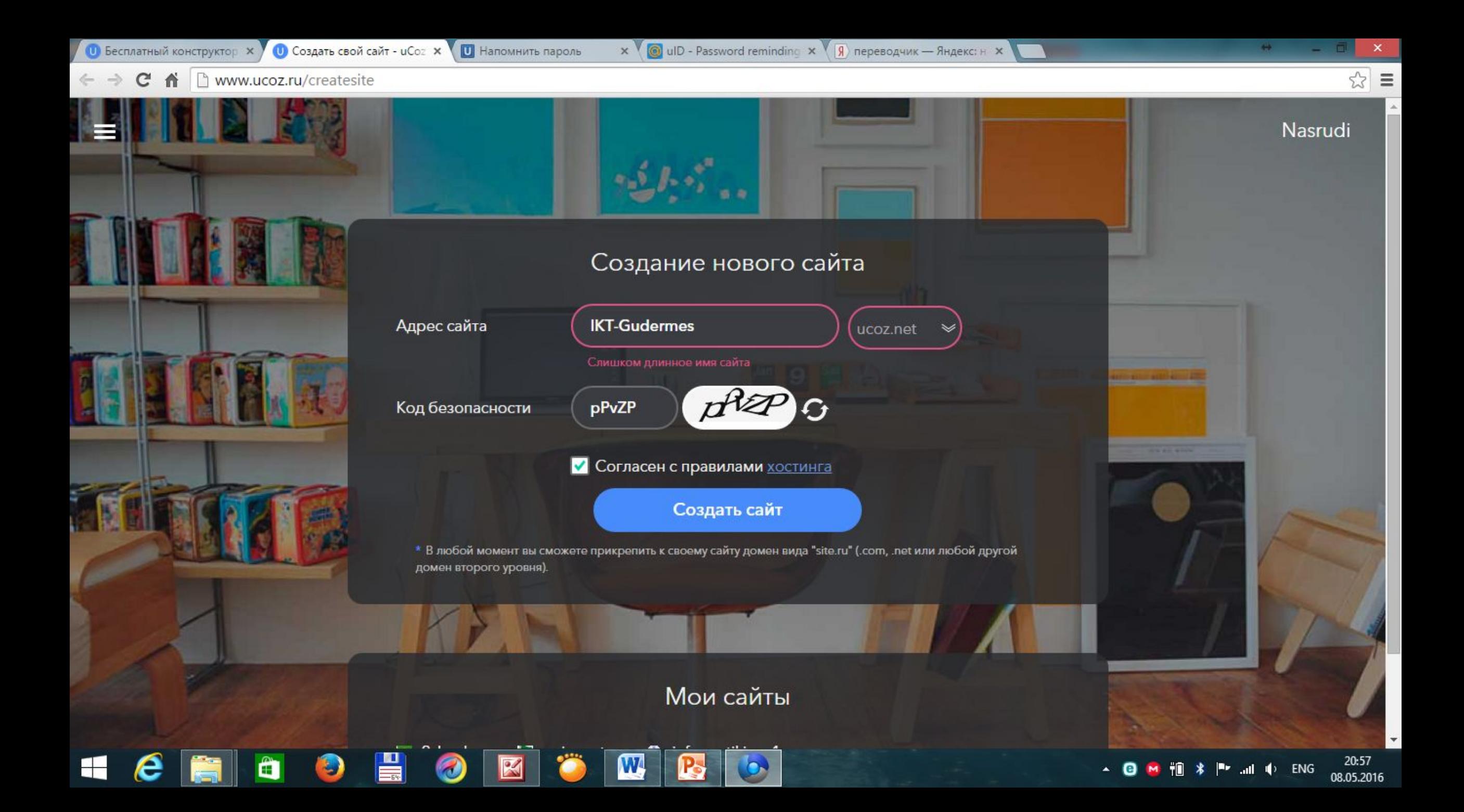

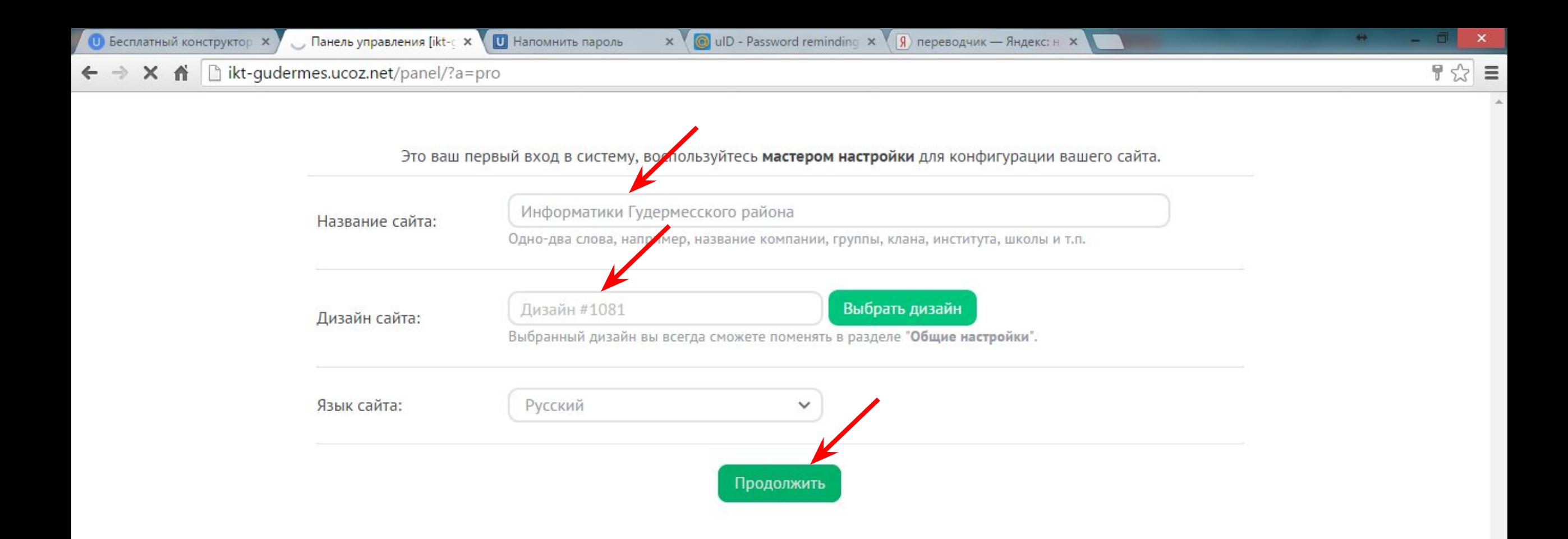

W

P.

Ожидание ikt-gudermes.ucoz.net...

Ô

÷.

e

 $\frac{1}{2}$ 

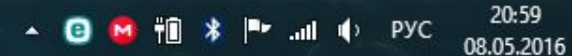

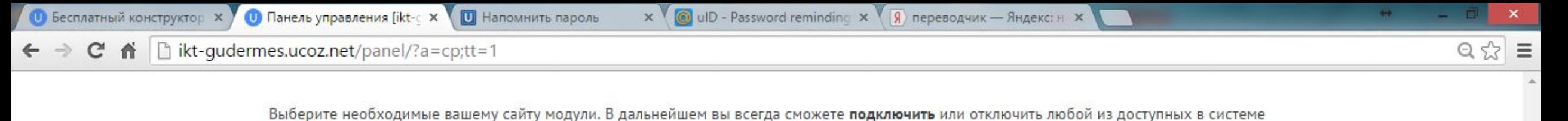

модулей. Редактор страниц Модуль, для объединения всех других модулей в один целостный проект. **Форум** Модуль, для организации конференций (форумов) на вашем сайте. **Га Фотоальбомы** Модуль, для создания фотоальбомов с широкими возможностями управления фотографиями. **Иовости сайта** Модуль, для быстрого размещения и управления новостями вашего сайта. Постевая книга Модуль, который позволит посетителям вашего сайта оставлять свои отзывы о вашем сайте. Каталог статей Модуль, для создания на вашем сайте раздела с различными публикациями. **• Каталог файлов** Модуль для создания любого вида каталогов, в том числе и раздела "Файлы" (downloads). • Блог  $\boxdot$ Модуль, для публикации в интернете ваших текстов и картинок. **O ull** Опросы Модуль, для быстрого создания различных опросов и голосований. **• Почтовые формы** Модуль, для создания различных почтовых форм для связи посетителей сайта с его владельцем. 6 **УЗИ Интернет-магазин** Модуль, для организации продаж товаров.

Продолжить

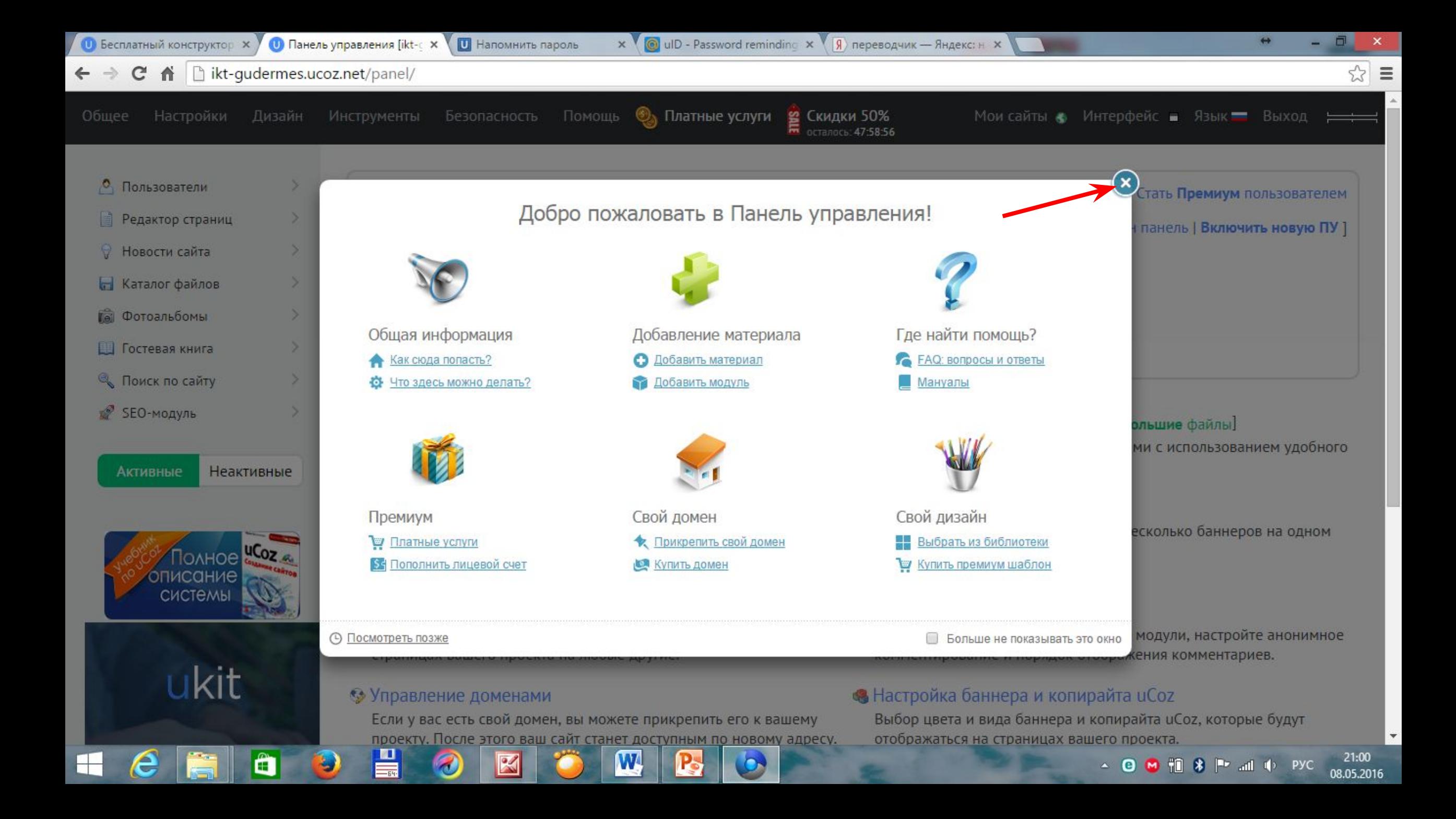

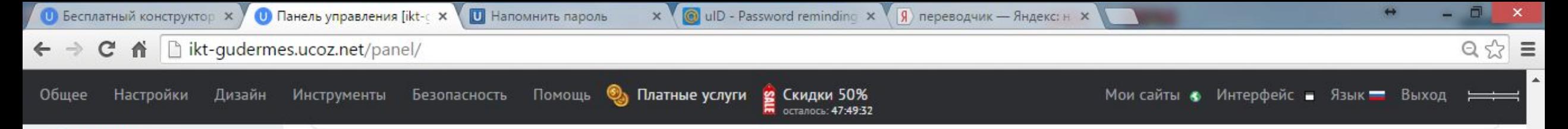

#### • Поиск по сайту SEO-МОДУЛЬ

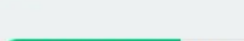

**Неактивные Активные** 

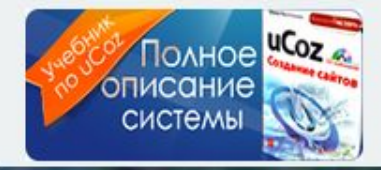

# ukit

## **ПОПРОБУЙ РАБОТАТЬ** C HAMV!

Убрать рекламный баннер

Œ

#### Управление дизайном [Конструктор меню]

Полный список доступных шаблонов, с помощью которых вы сможете настроить дизайн любой части вашего проекта.

#### **• Информеры**

Раздел, в котором вы сможете создавать информеры для любых контент модулей. С помощью информеров можно выводить материалы различных модулей на любых страницах сайта.

#### **В Замена стандартных надписей**

Вы можете изменить большую часть стандартных надписей на страницах вашего проекта на любые другие.

#### • Управление доменами

Если у вас есть свой домен, вы можете прикрепить его к вашему проекту. После этого ваш сайт станет доступным по новому адресу.

#### • Раскрутка сайта

Инструмент, при помощи которого вы сможете продвинуть свой сайт в поисковых системах.

#### • Резервное копирование (backup)

Создание резервной (backup) копии всего вашего проекта. Данная возможность повышает надежность вашего проекта.

#### **В** Магазин скриптов иСог

Хотите модернизировать свой сайт? В нашем магазине скриптов - масса интересных решений, как платных, так и бесплатных. Кроме того, в качестве дополнительной опции, вы можете заказать установку скрипта на сайт.

#### **• Файловый менеджер [Загрузить большие файлы]**

Полное управление файлами и папками с использованием удобного вебинтерфейса.

#### • Ротатор баннеров

Функция, позволяющая показывать несколько баннеров на одном месте в случайном порядке.

#### • Комментарии через соц. сети

Выберите нужные социальные сети и модули, настройте анонимное комментирование и порядок отображения комментариев.

#### • Настройка баннера и копирайта uCoz

Выбор цвета и вида баннера и копирайта иСог, которые будут отображаться на страницах вашего проекта.

#### **В** Запрет IP адресов

Если кто-то из ваших посетителей засоряет ваши материалы неуместными комментариями, вы можете внести его IP в черный список.

#### ? Служба поддержки

Оказание технической поддержки по системе иСог. Помощь в решении проблем, связанных с настройкой и созданием сайта.

#### В Биржа фриланса uPartner.pro

Нужен уникальный дизайн, баннер для сайта, скрипт или помощь в раскрутке сайта? Найдите исполнителя на нашей бирже фриланса, а безопасная сделка поможет вам быть уверенным в том, что вы не столкнётесь с мошенниками.

 $21:10$ 

08.05.2016

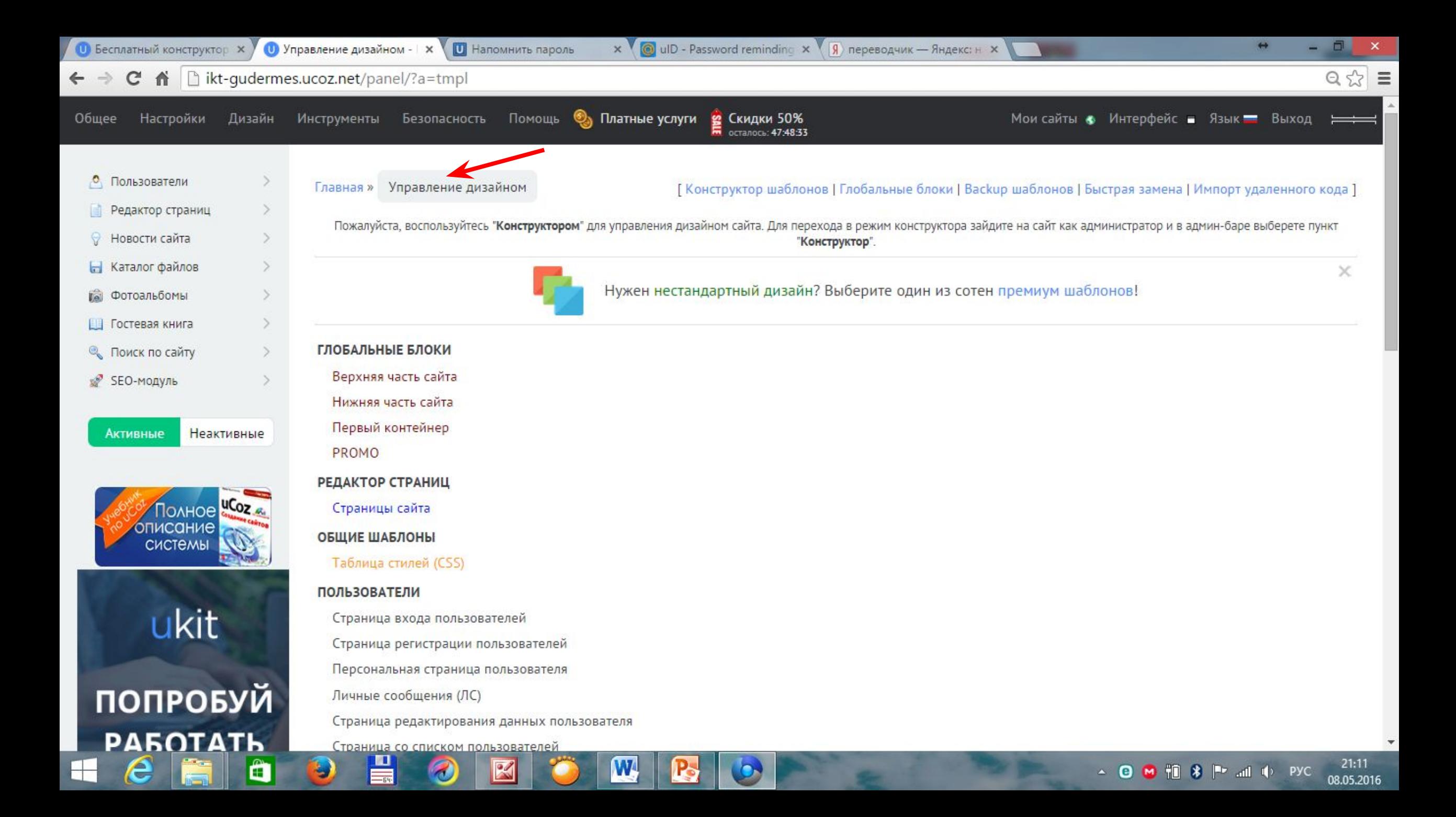

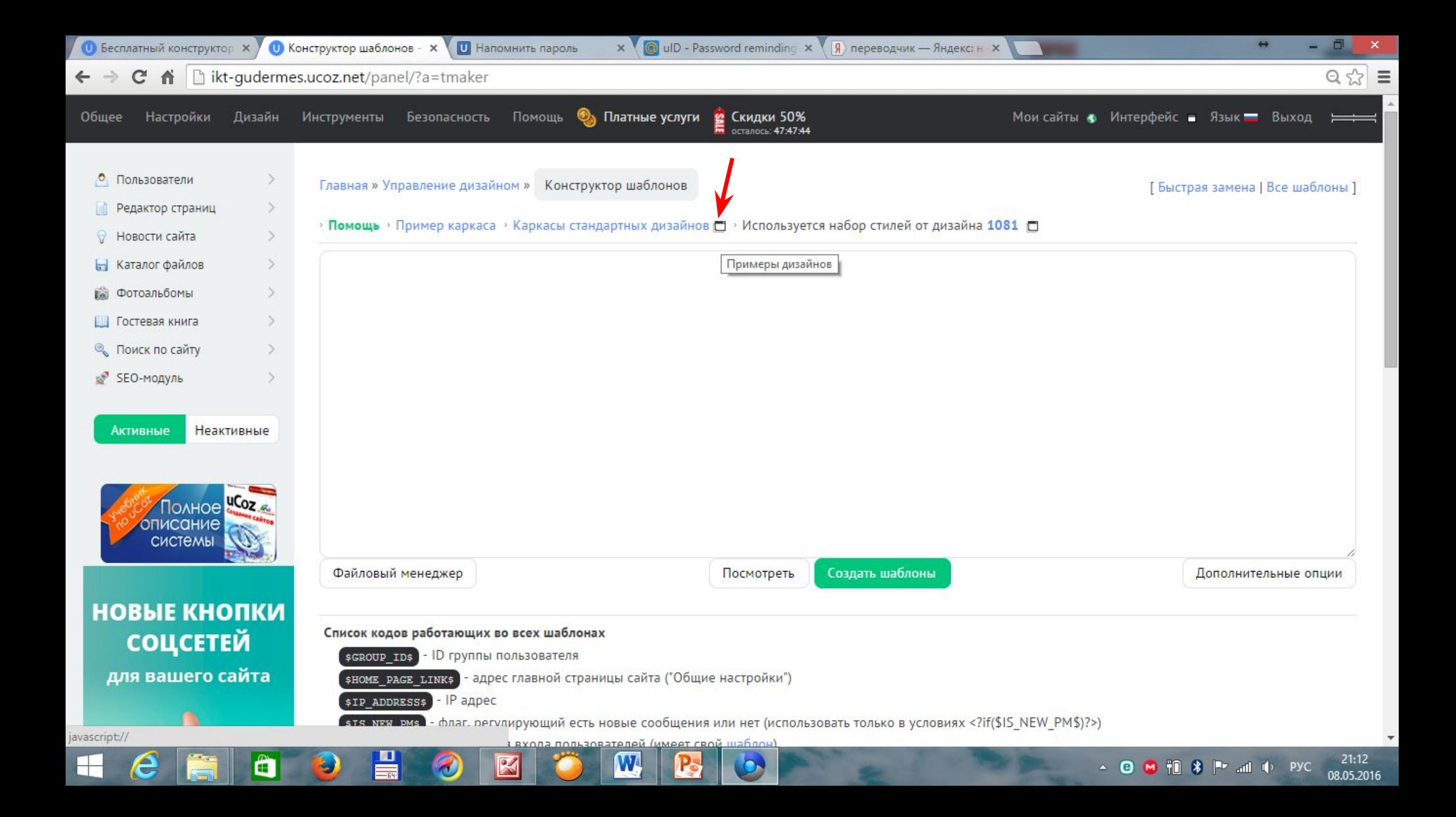

0

Список дизайнов - Chromium

6.

hikt-gudermes.ucoz.net/panel/?a=templates;s=1;t=0;k=1;f=6

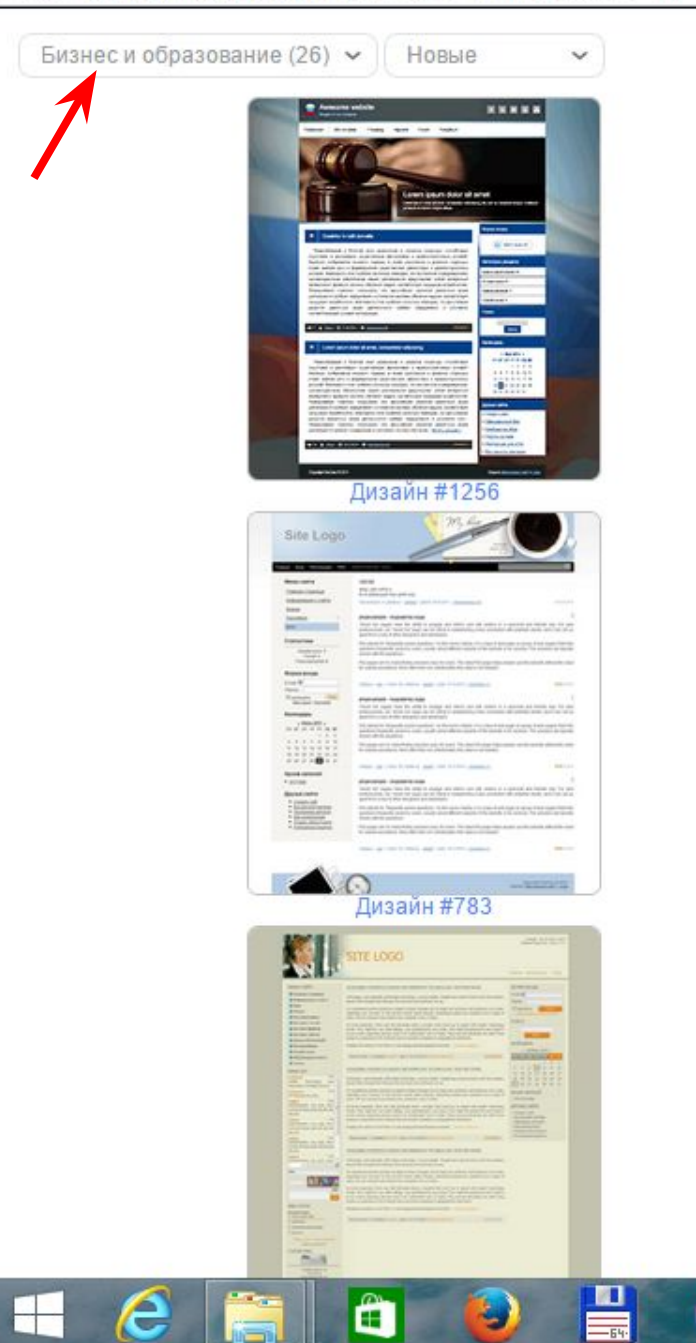

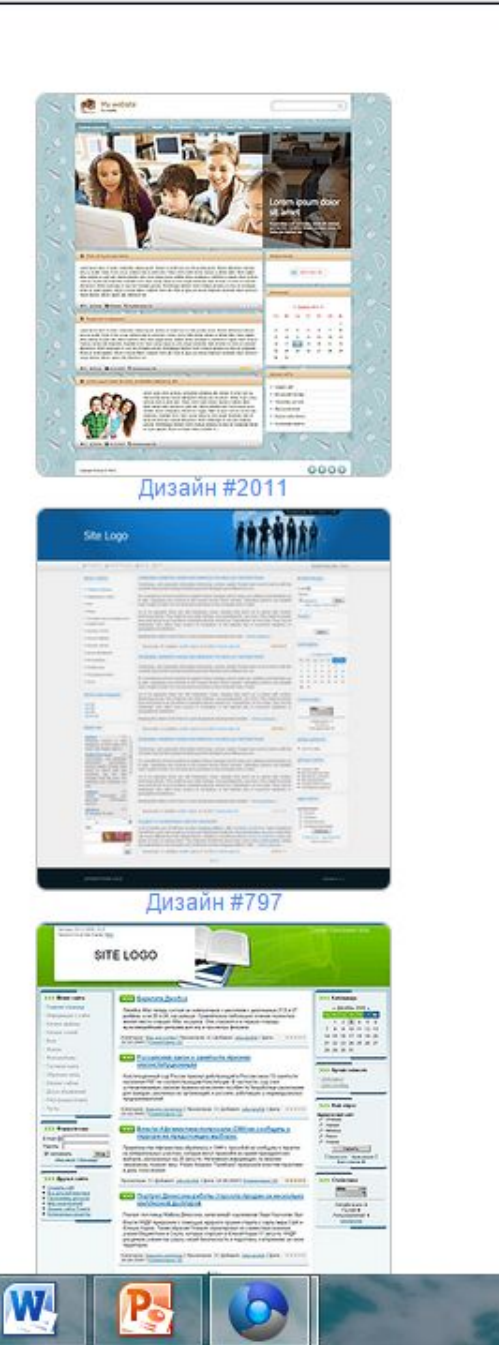

 $\boxtimes$ 

đ.

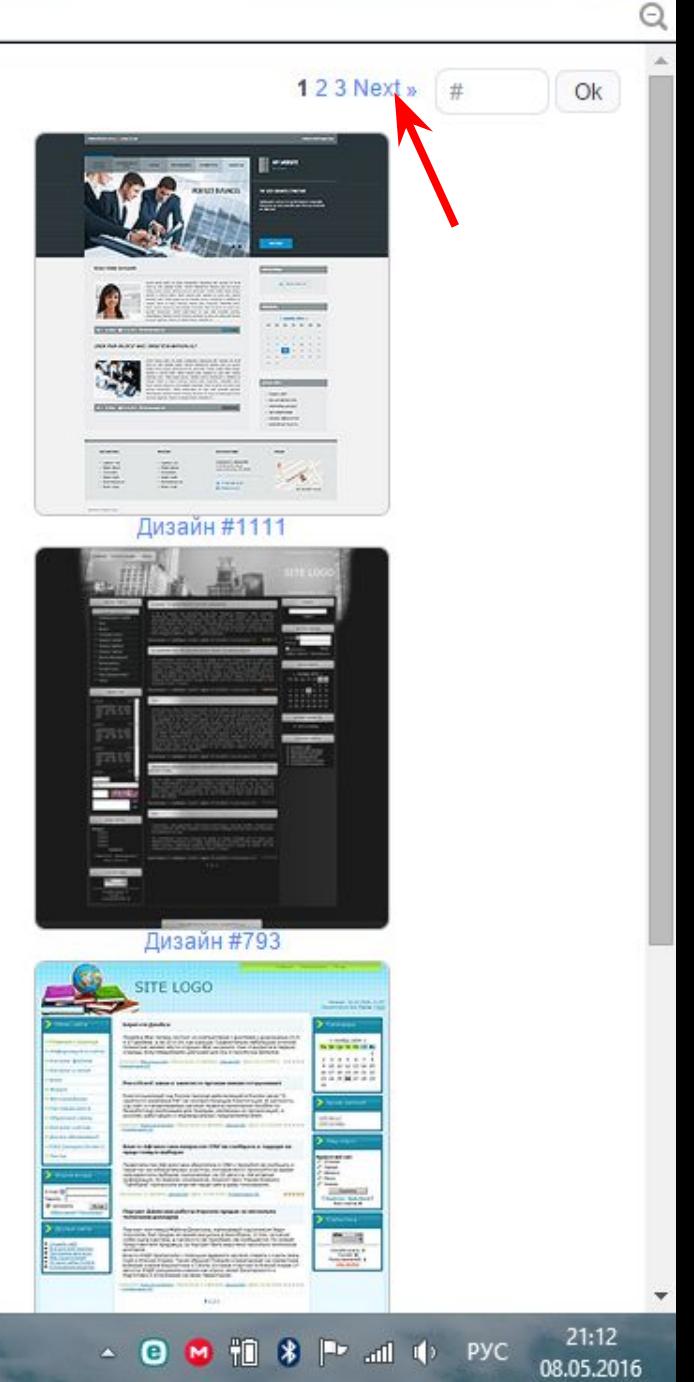

javascript://

 $\vdash$ 

e

 $\mathord{\textcircled{\lhd}}$ 

A.

#### hikt-qudermes.ucoz.net/panel/?a=templates;s=1;t=0;k=1;f=6

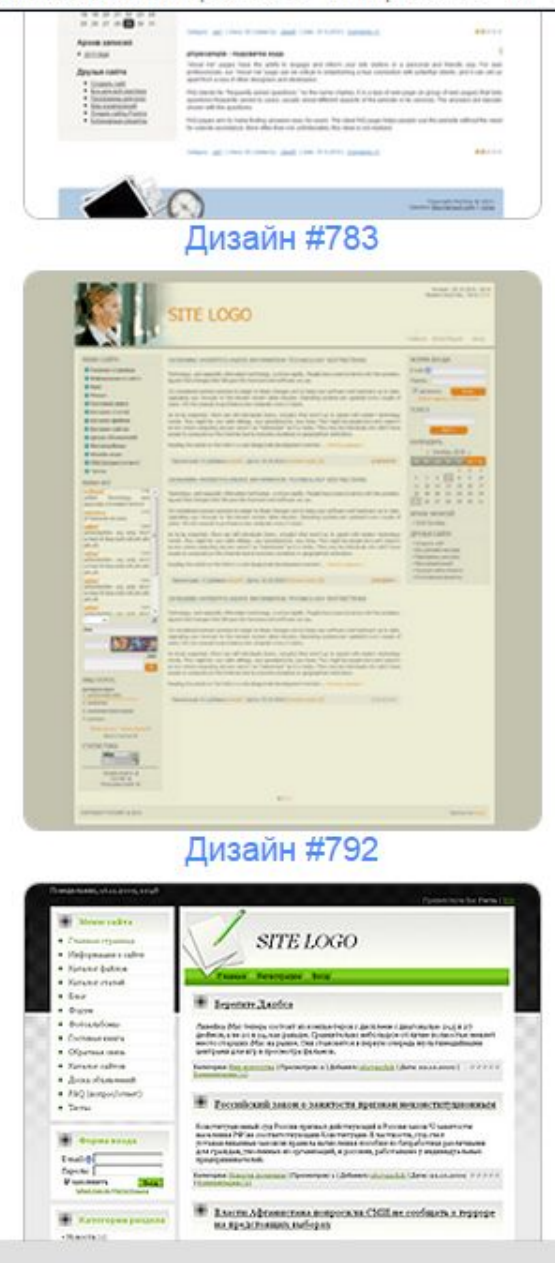

A

**KD** 

E.

母

 $\boxtimes$ 

 $\tilde{\textbf{c}}$ 

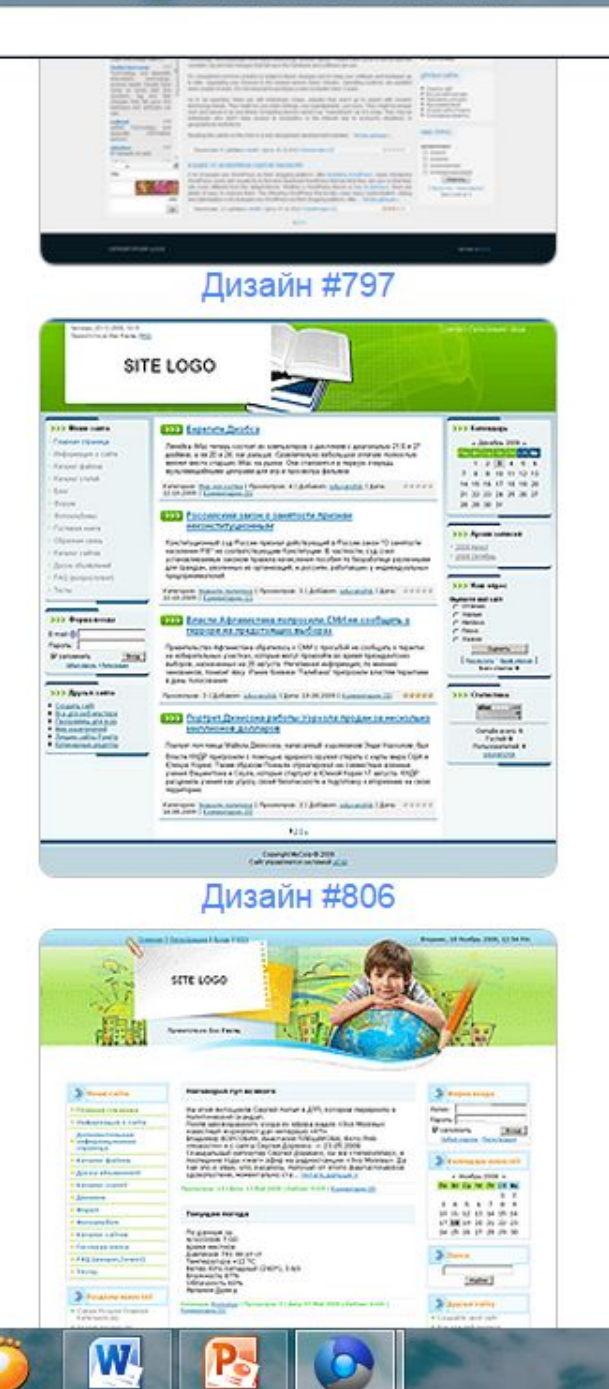

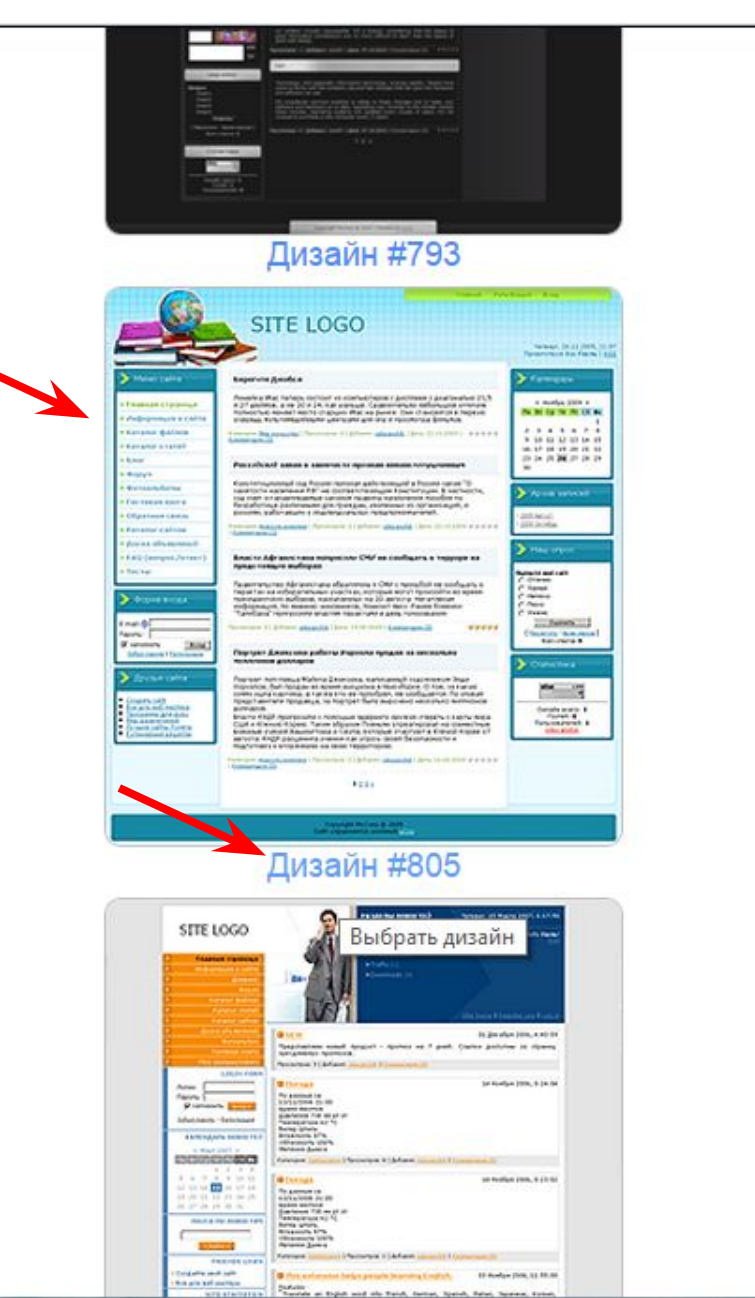

 $21:14$ 

08.05.2016

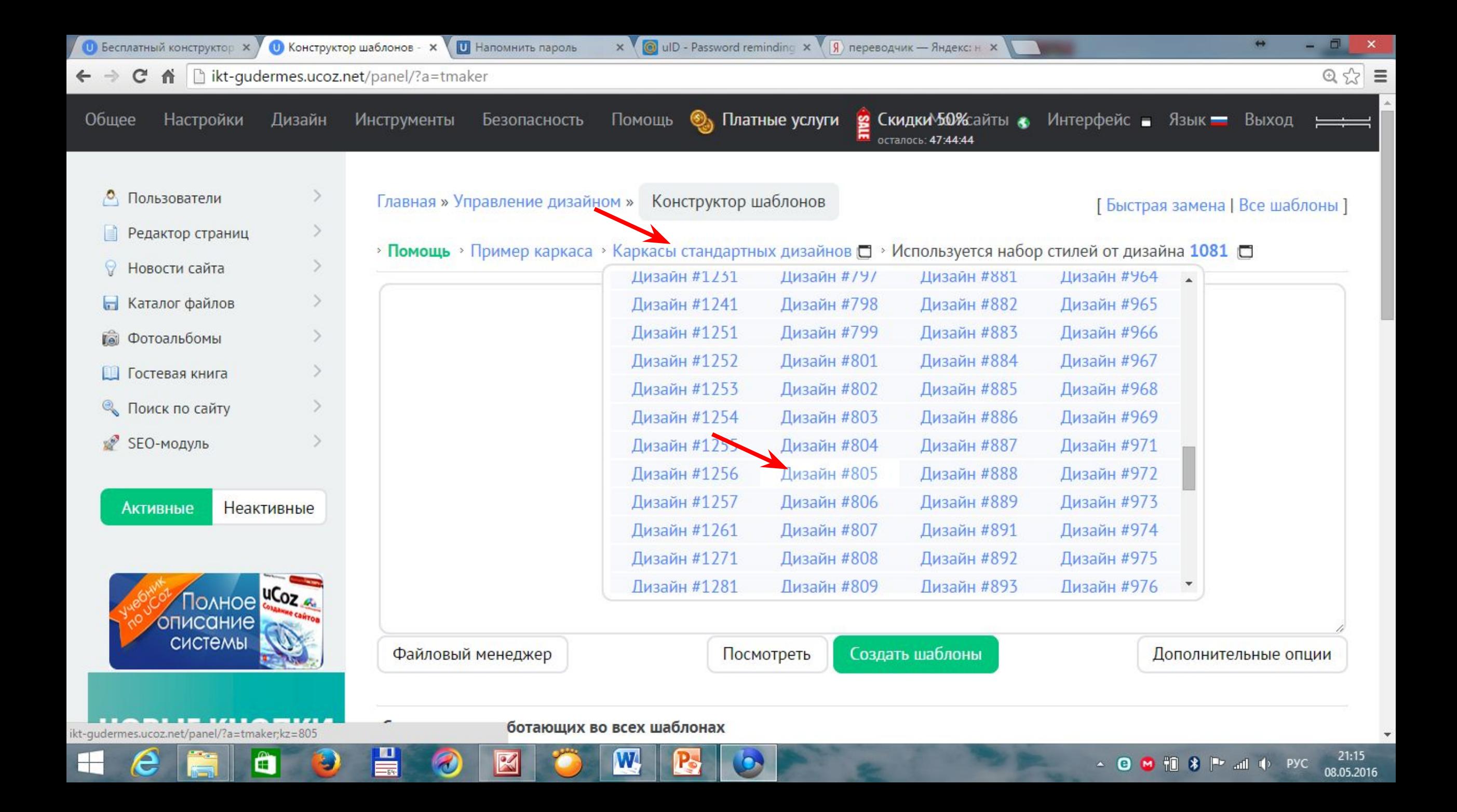

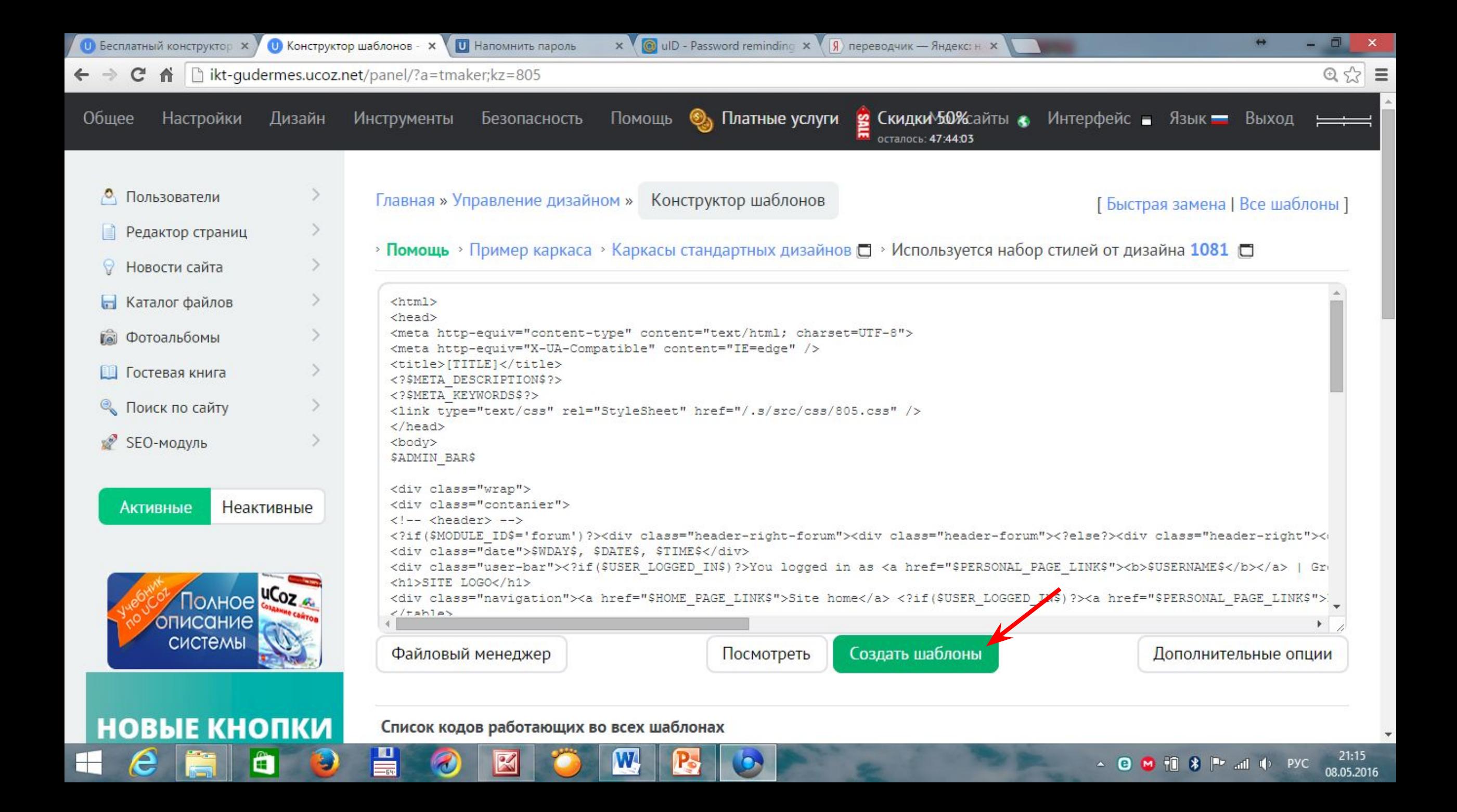

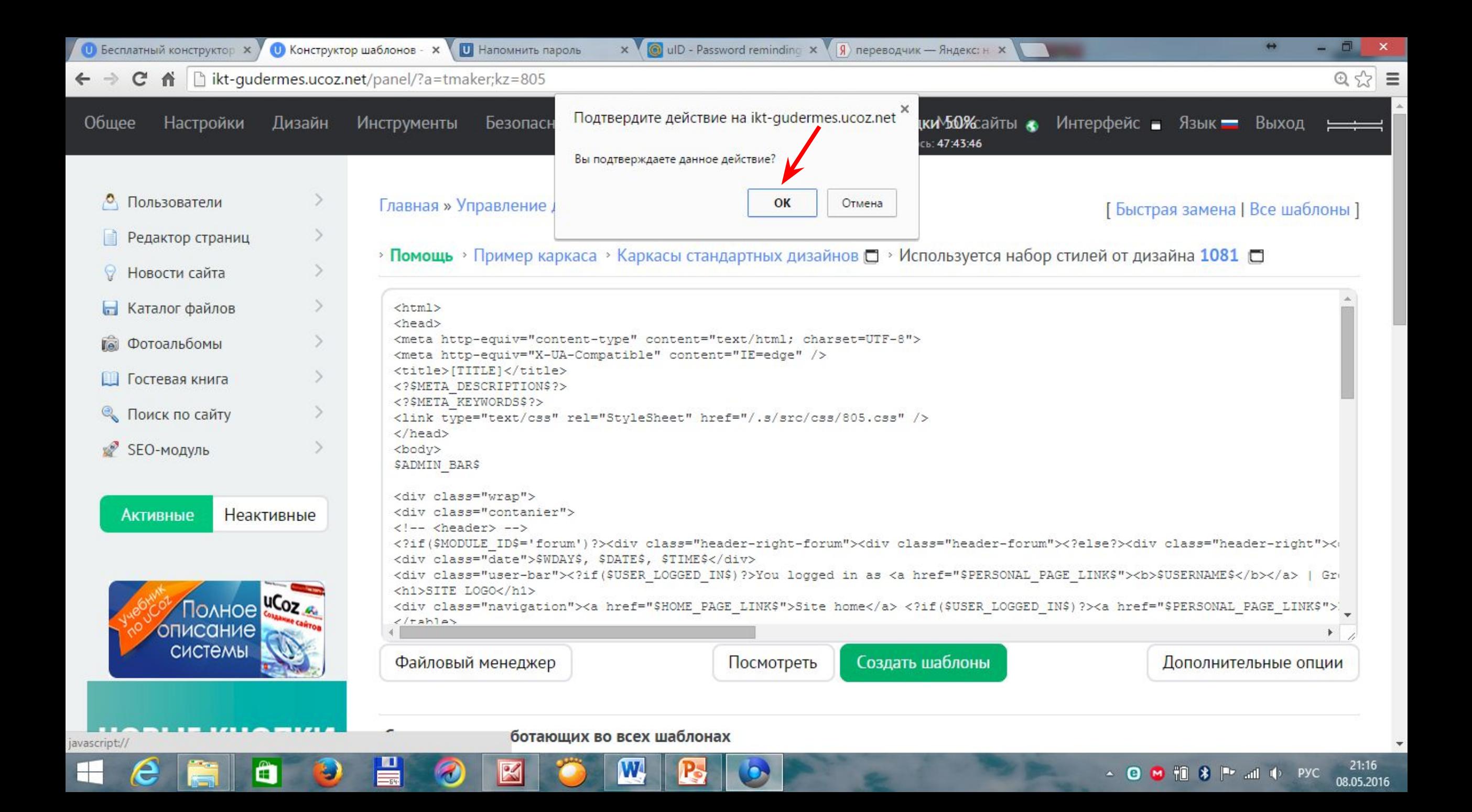

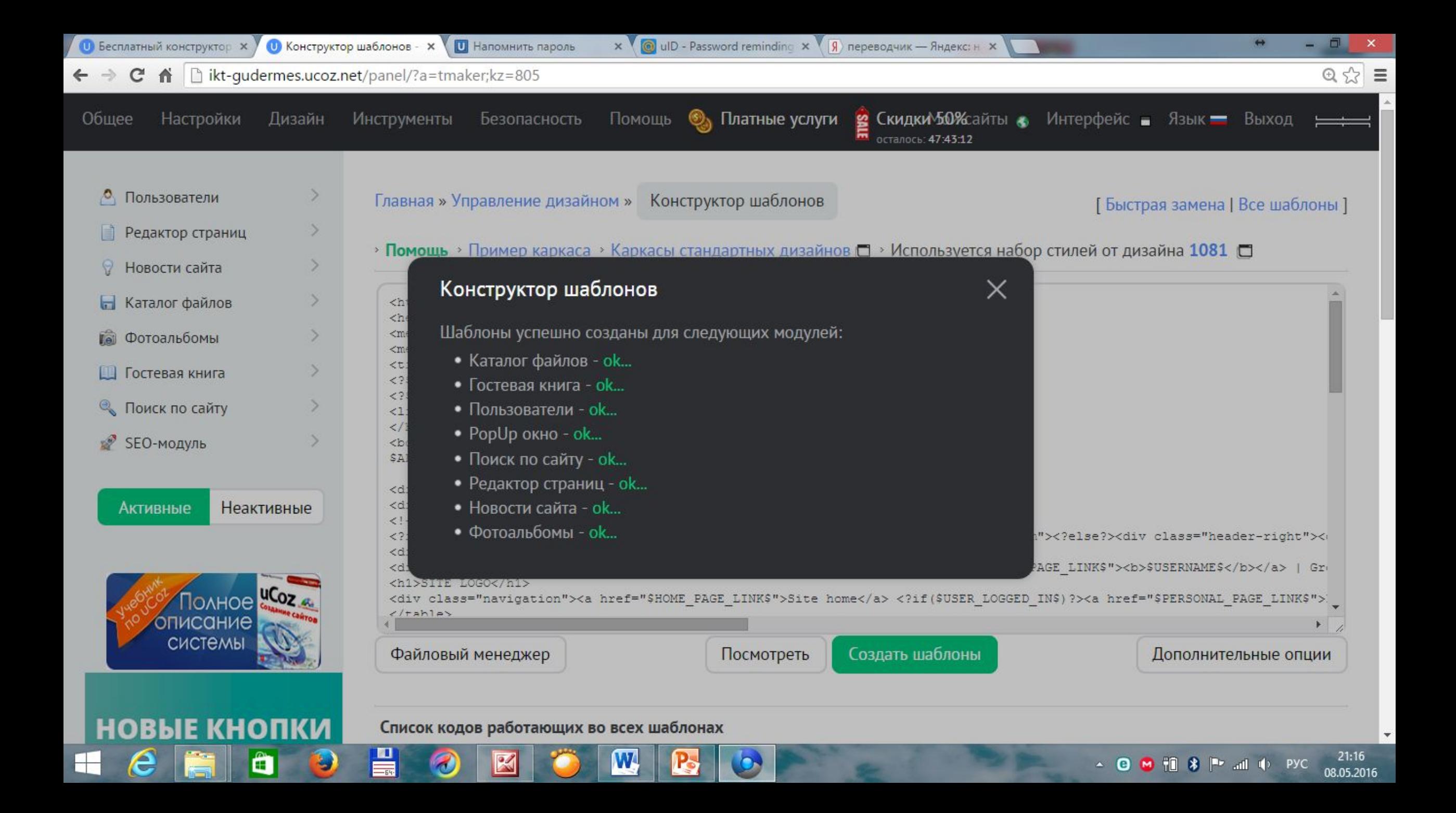

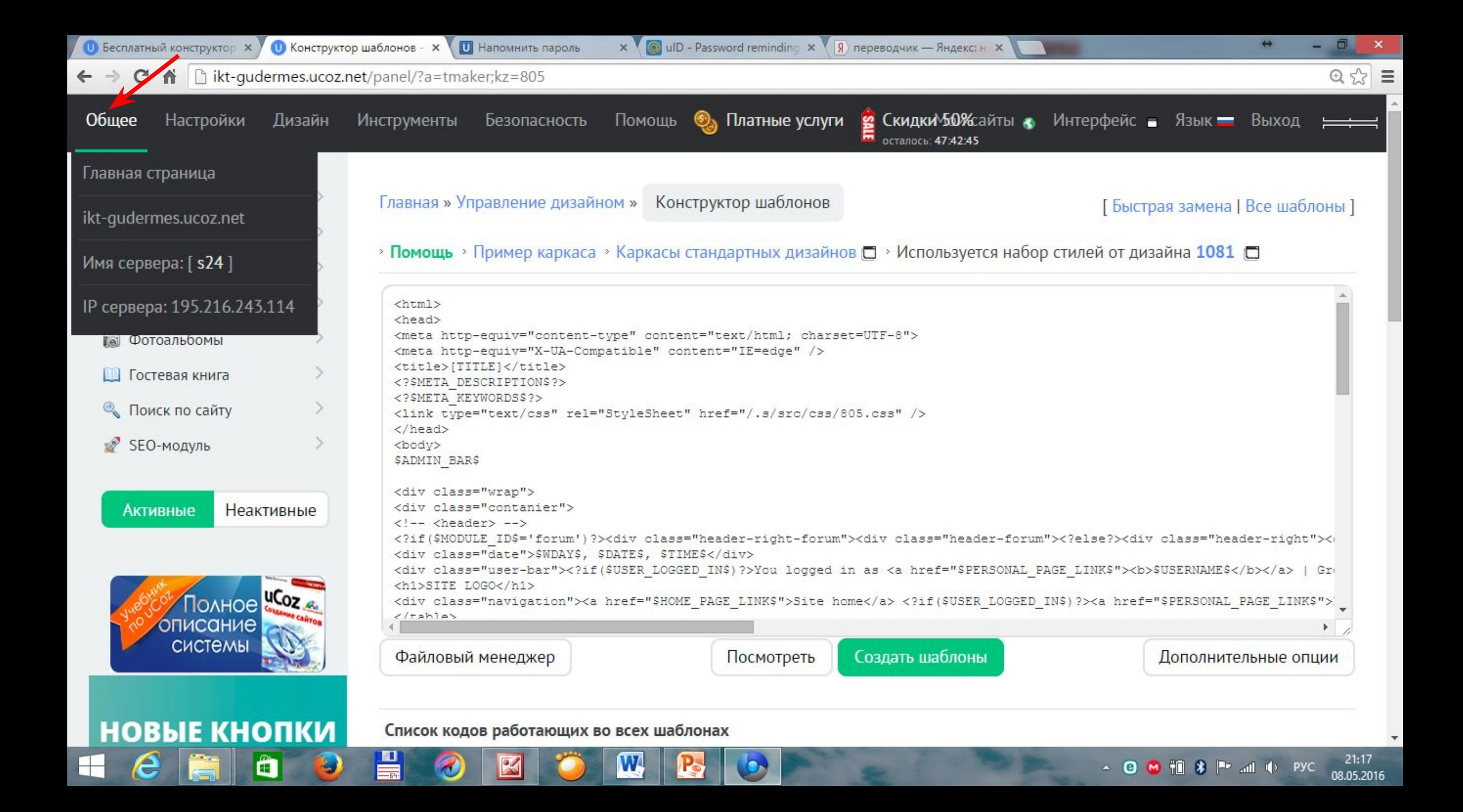

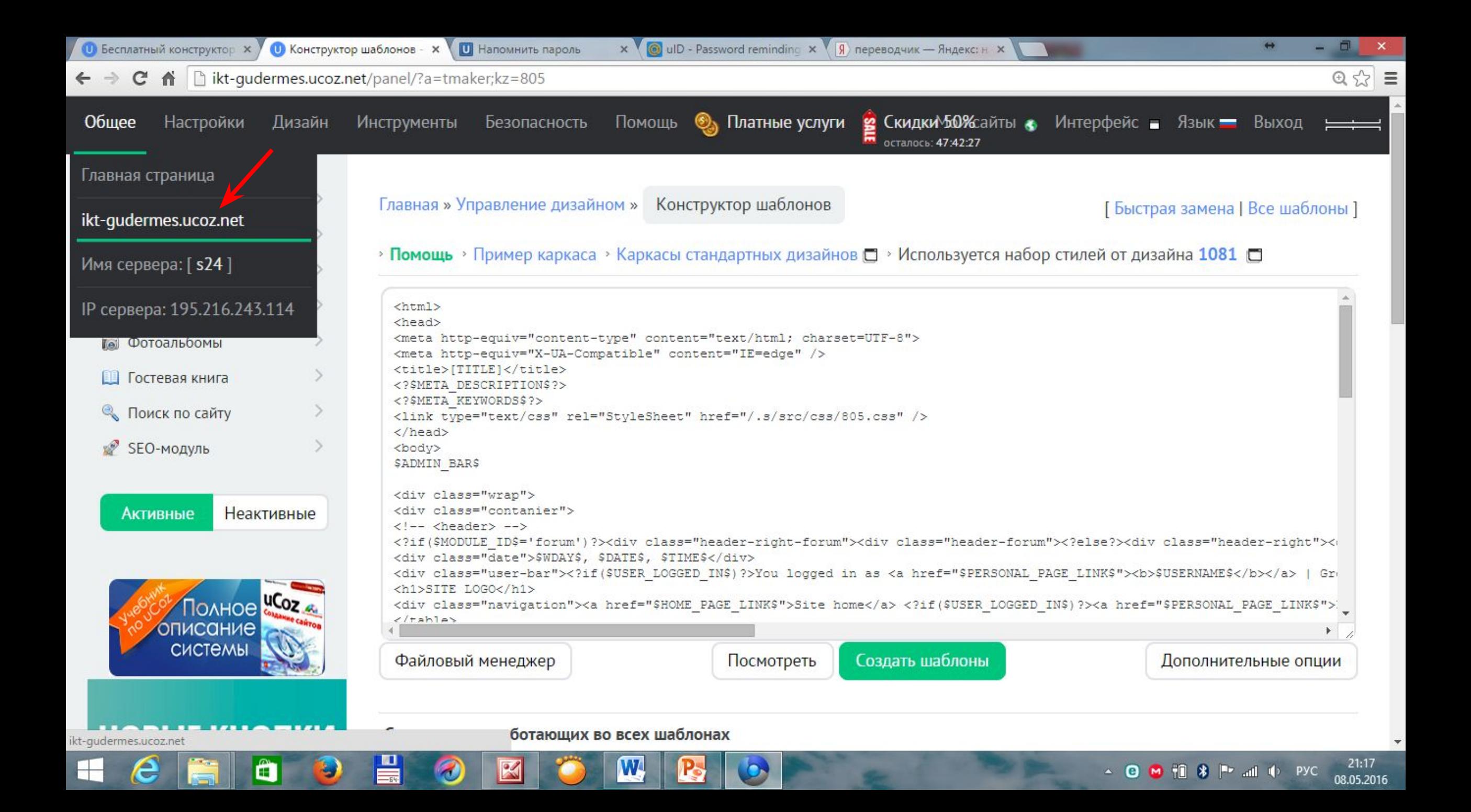

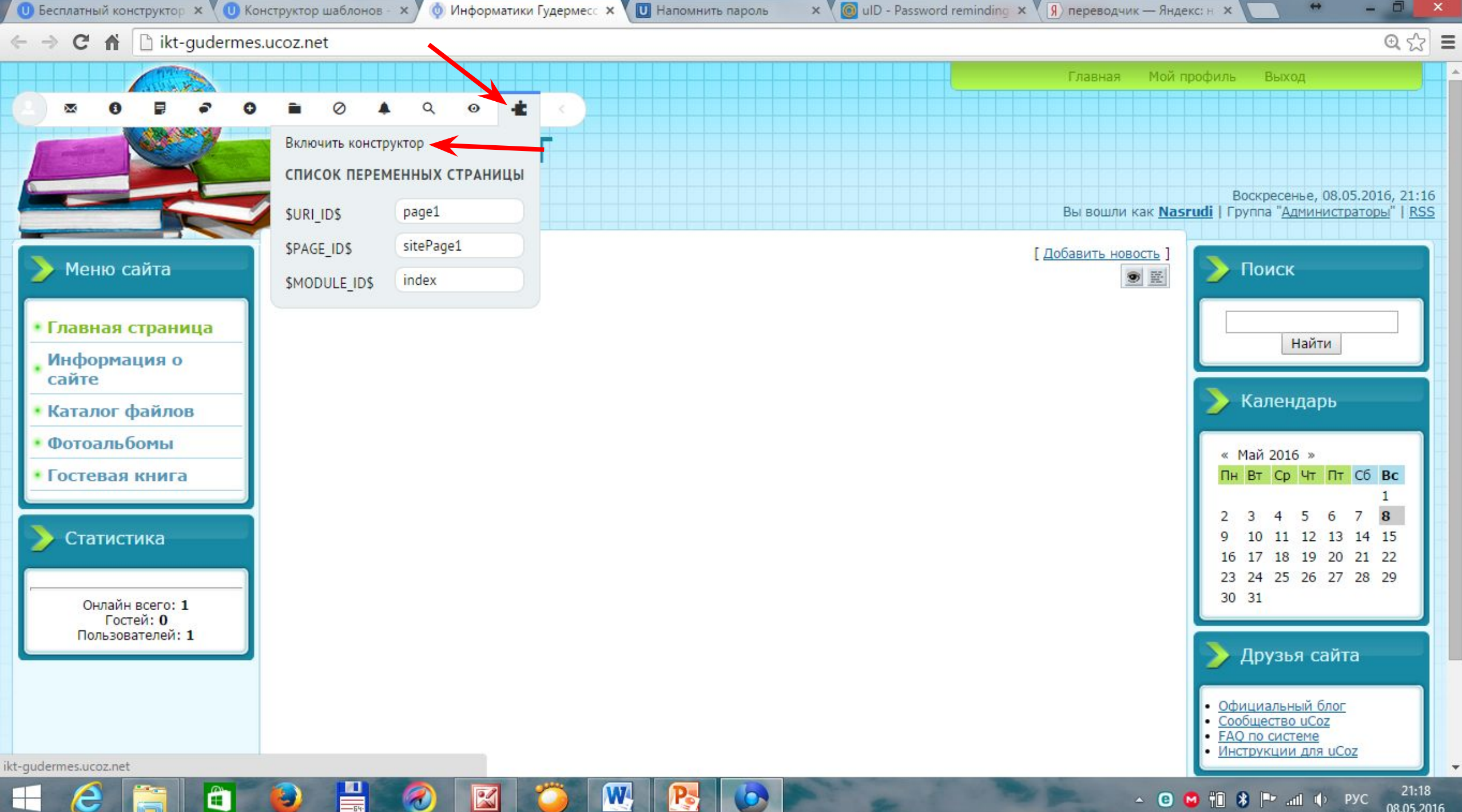

 $21:18$ 08.05.2016

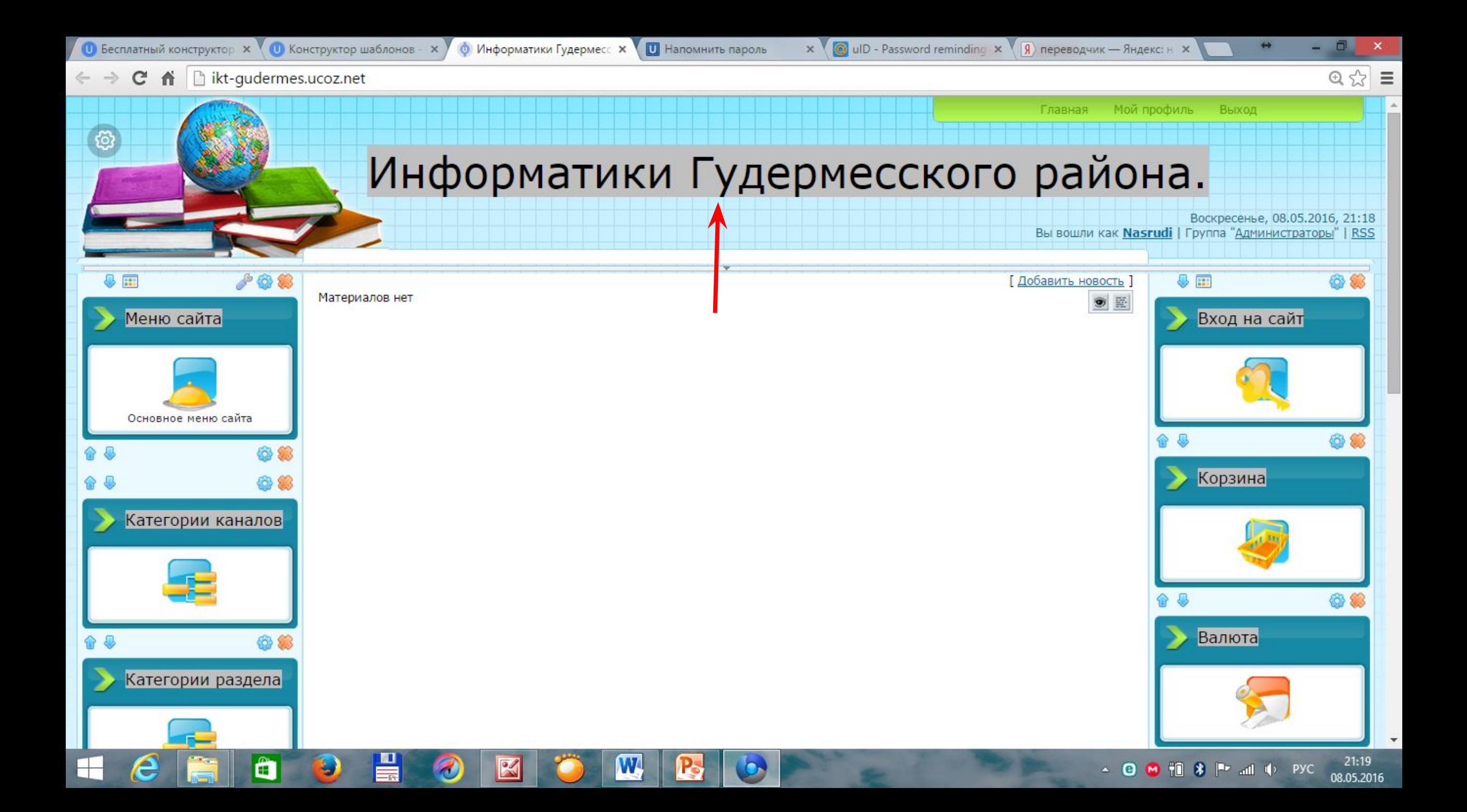

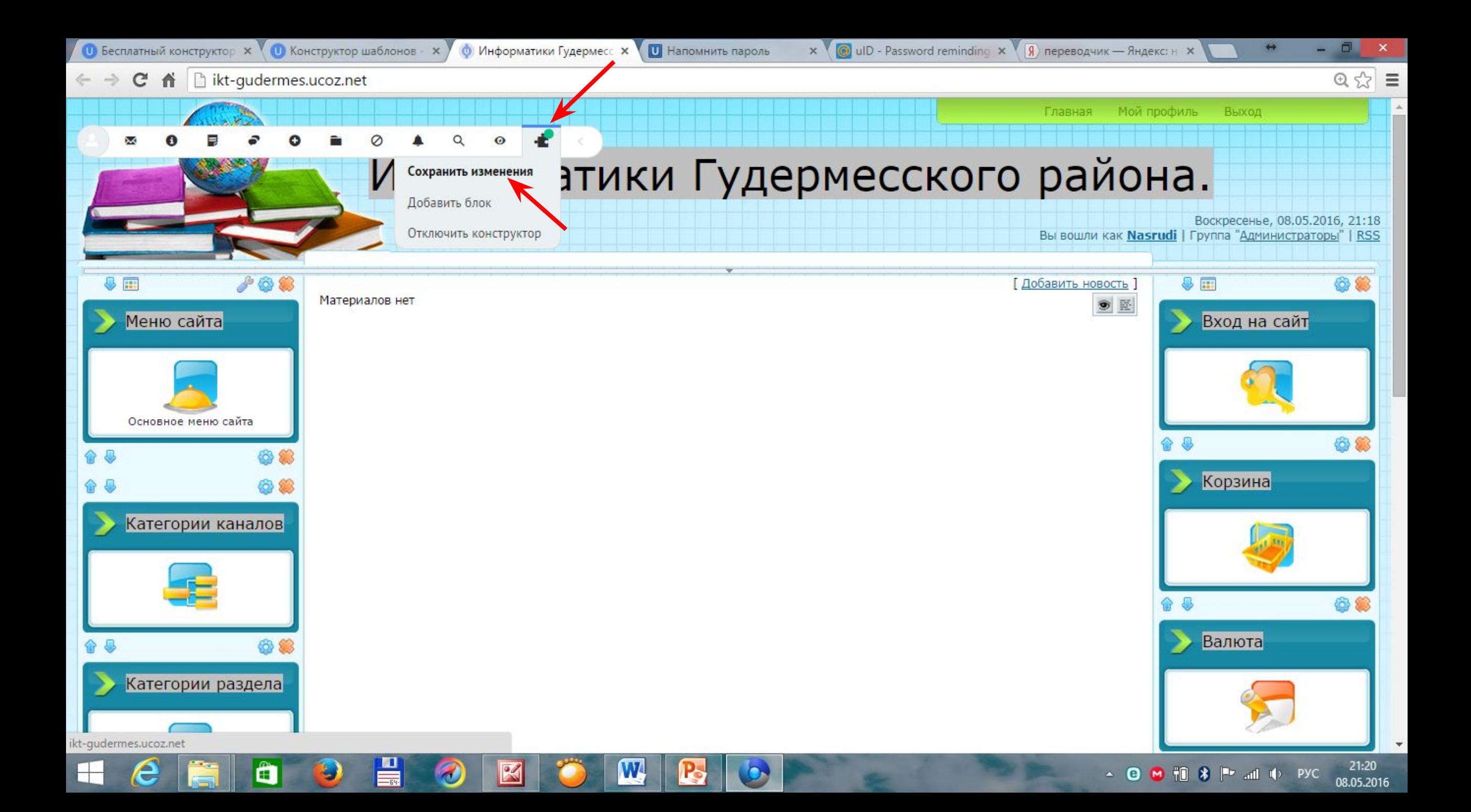

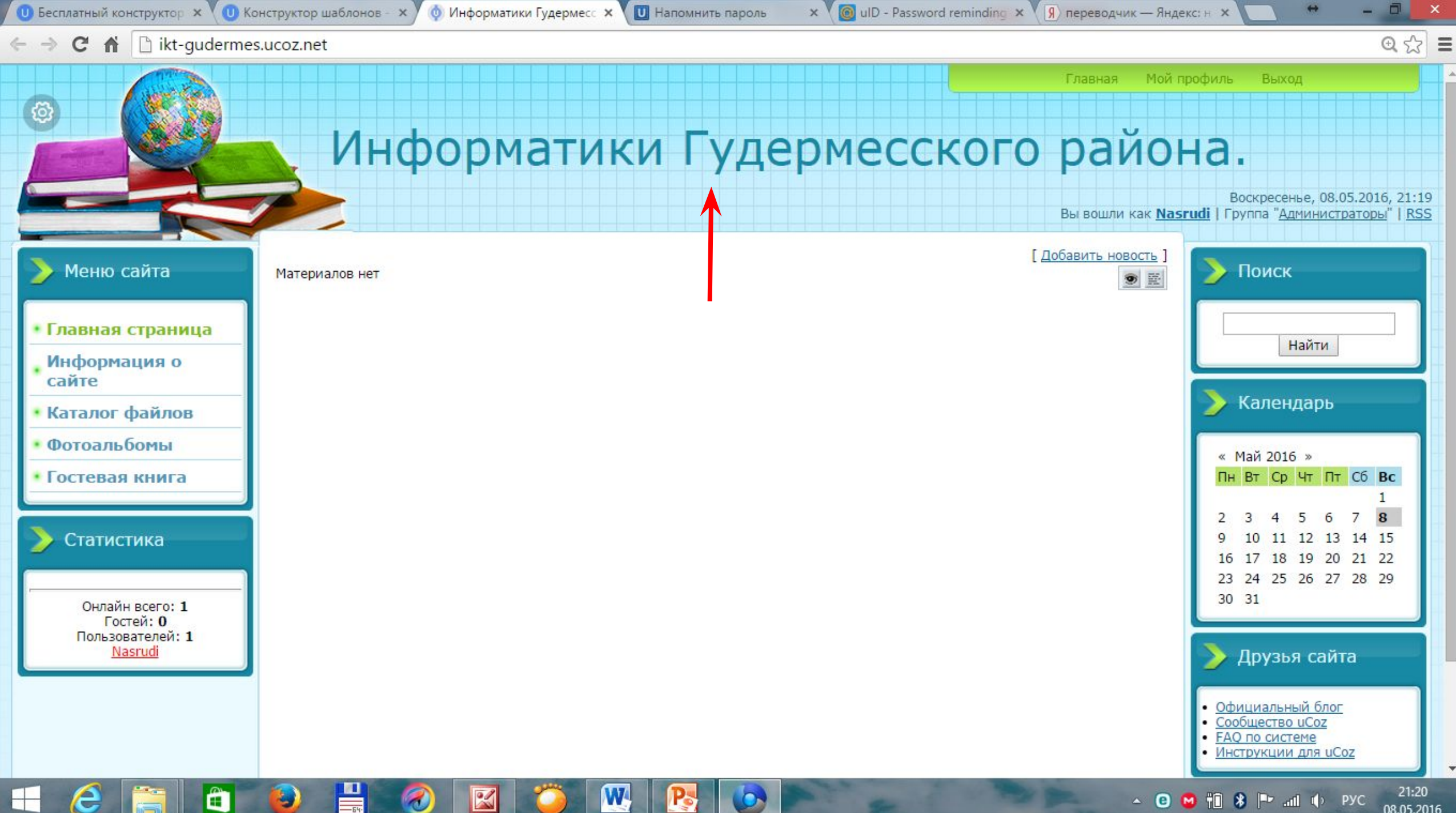

08.05.2016

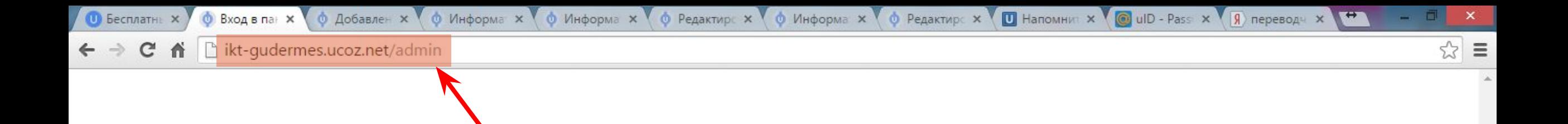

### Вход в панель управления

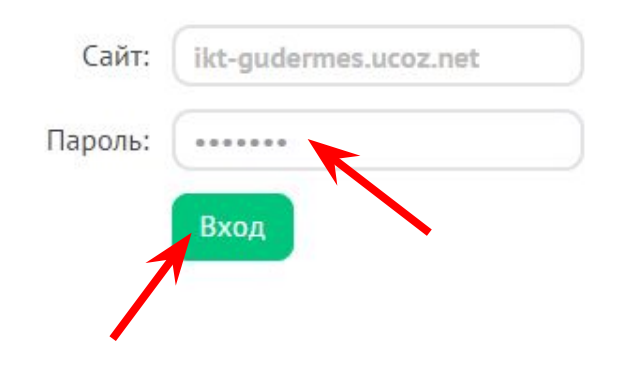

 $\mathbf{w}$ 

 $\boxtimes$ 

 $\mathbf{B}$ 

 $\bullet$ 

 $\blacksquare$ 

 $\mathbf{L}$ 

Ô

83

e

Забыл пароль

 $\frac{1}{2}$  **P** and  $\frac{1}{2}$  ENG

ŤŌ.

 $\overline{a}$ 

22:08<br>08.05.2016

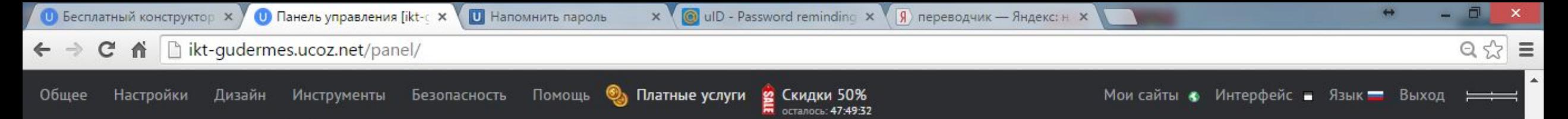

**• Поиск по сайту** 

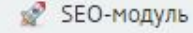

**Неактивные Активные** 

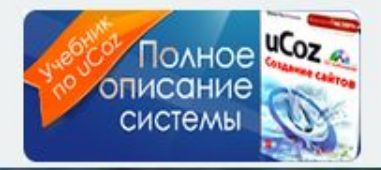

# ukit

## **ПОПРОБУЙ РАБОТАТЬ** C HAMVI!

Убрать рекламный баннер

Œ

#### Управление дизайном [Конструктор меню]

Полный список доступных шаблонов, с помощью которых вы сможете настроить дизайн любой части вашего проекта.

#### **• Информеры**

Раздел, в котором вы сможете создавать информеры для любых контент модулей. С помощью информеров можно выводить материалы различных модулей на любых страницах сайта.

#### **В Замена стандартных надписей**

Вы можете изменить большую часть стандартных надписей на страницах вашего проекта на любые другие.

#### • Управление доменами

Если у вас есть свой домен, вы можете прикрепить его к вашему проекту. После этого ваш сайт станет доступным по новому адресу.

#### • Раскрутка сайта

Инструмент, при помощи которого вы сможете продвинуть свой сайт в поисковых системах.

#### @ Резервное копирование (backup)

Создание резервной (backup) копии всего вашего проекта. Данная возможность повышает надежность вашего проекта.

#### **В** Магазин скриптов иСог

Хотите модернизировать свой сайт? В нашем магазине скриптов - масса интересных решений, как платных, так и бесплатных. Кроме того, в качестве дополнительной опции, вы можете заказать установку скрипта на сайт.

#### **• Файловый менеджер [Загрузить большие файлы]**

Полное управление файлами и папками с использованием удобного вебинтерфейса.

#### • Ротатор баннеров

Функция, позволяющая показывать несколько баннеров на одном месте в случайном порядке.

#### • Комментарии через соц. сети

Выберите нужные социальные сети и модули, настройте анонимное комментирование и порядок отображения комментариев.

#### • Настройка баннера и копирайта uCoz

Выбор цвета и вида баннера и копирайта иСог, которые будут отображаться на страницах вашего проекта.

#### **В** Запрет IP адресов

Если кто-то из ваших посетителей засоряет ваши материалы неуместными комментариями, вы можете внести его IP в черный список.

#### ? Служба поддержки

Оказание технической поддержки по системе иСог. Помощь в решении проблем, связанных с настройкой и созданием сайта.

#### В Биржа фриланса uPartner.pro

Нужен уникальный дизайн, баннер для сайта, скрипт или помощь в раскрутке сайта? Найдите исполнителя на нашей бирже фриланса, а безопасная сделка поможет вам быть уверенным в том, что вы не столкнётесь с мошенниками.

 $21:10$ 

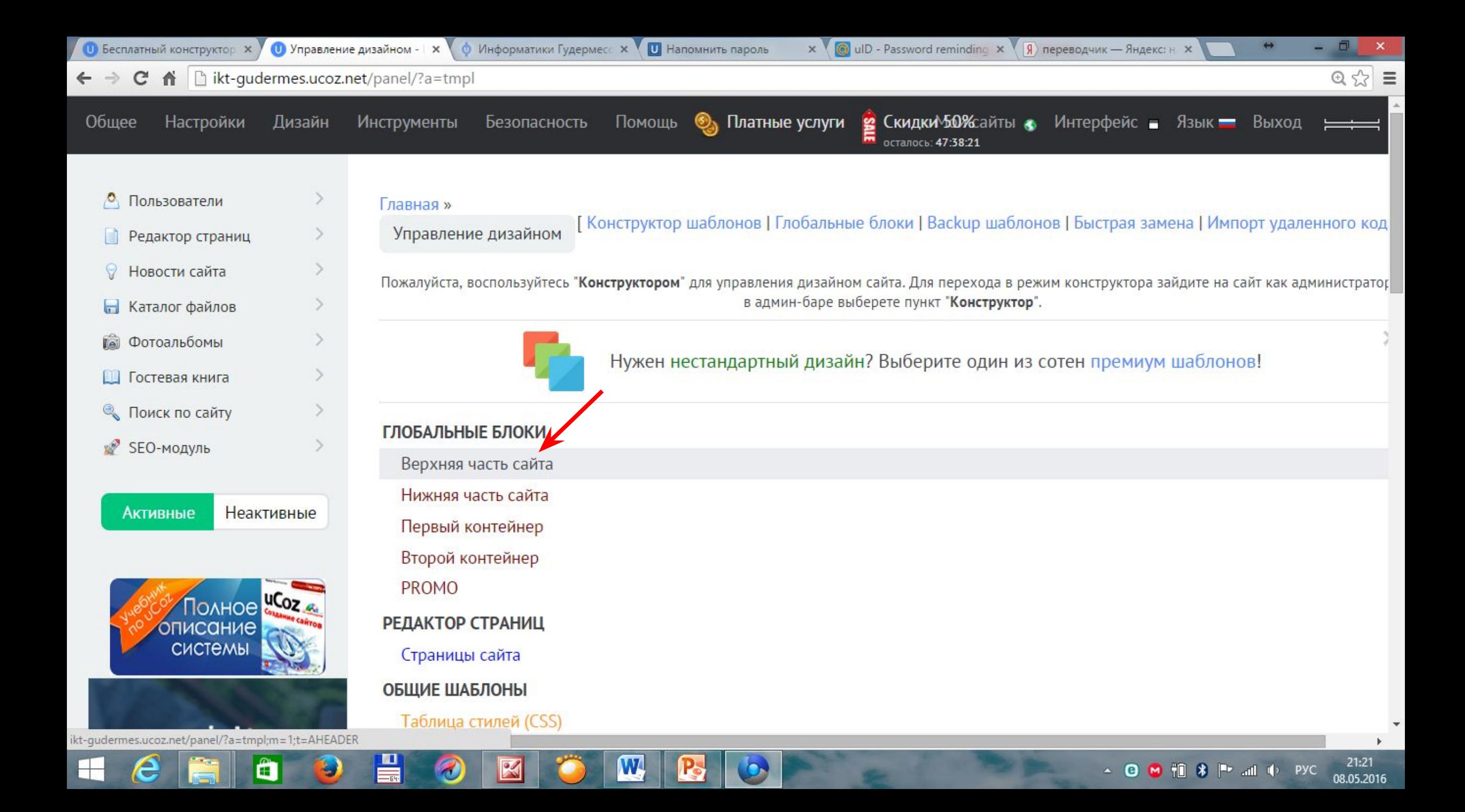

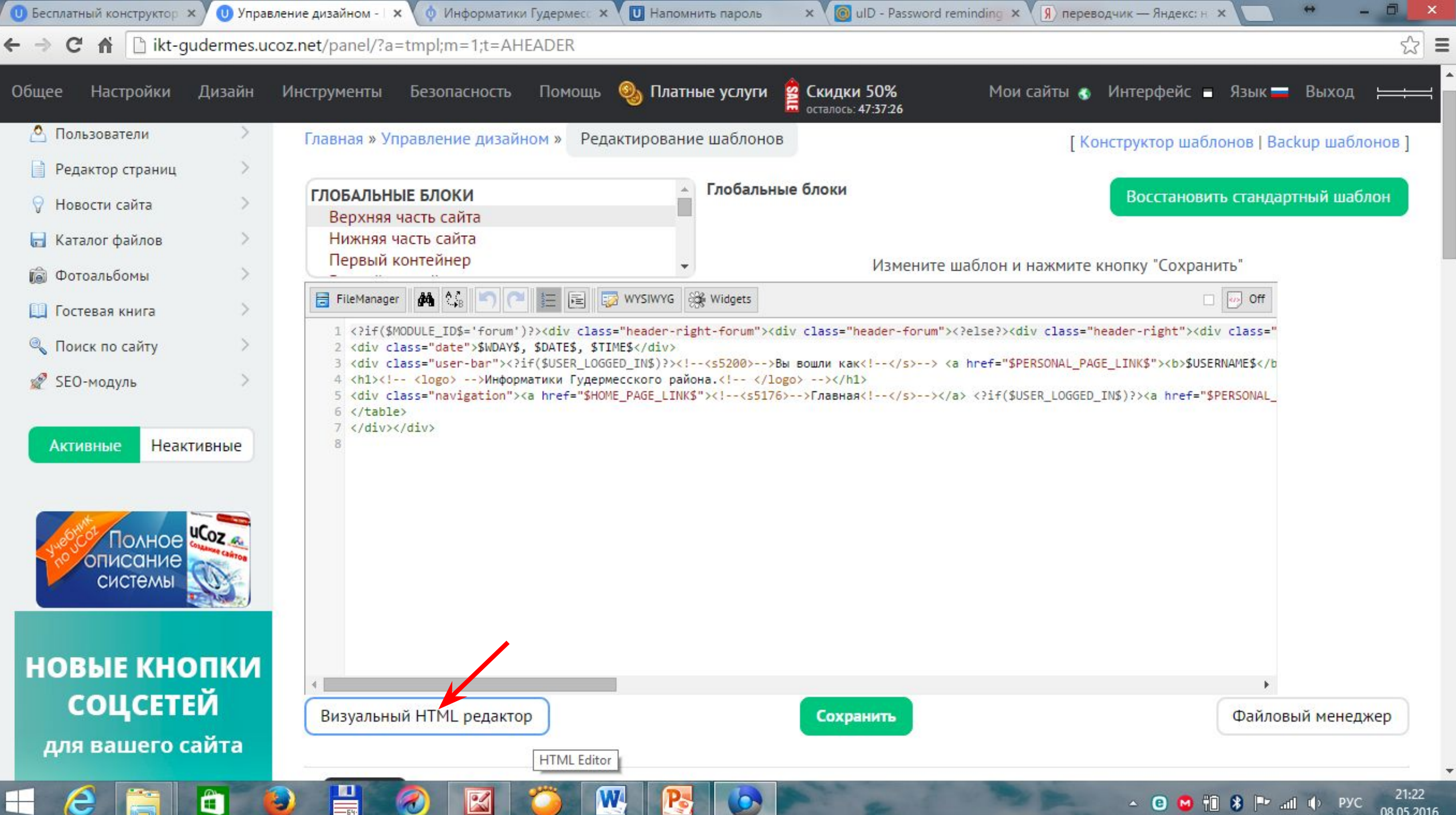

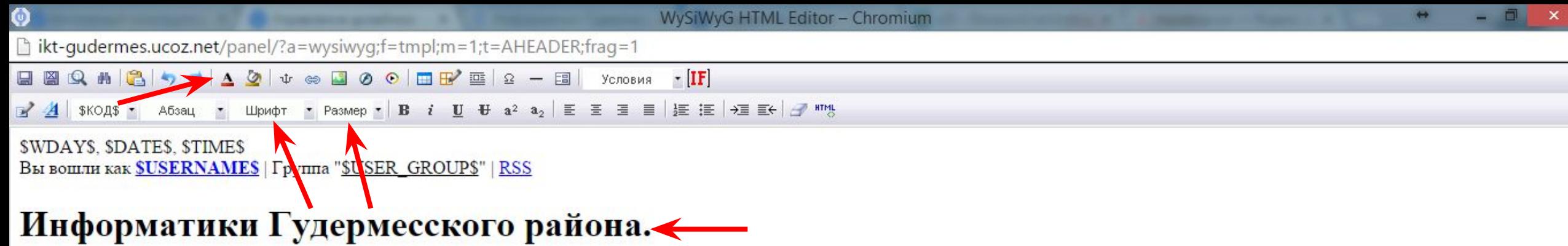

Главная Мой профиль Выход

 $\parallel$   $e$   $\parallel$ 

8

 $\begin{array}{c} \hline \Xi \\ \hline \Xi \end{array}$ 

 $\bullet$ 

 $\boxtimes$ 

**Contract Contract** 

 $\mathbf{w}$ 

 $\mathbf{R}$ 

 $\bullet$ 

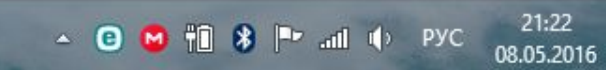

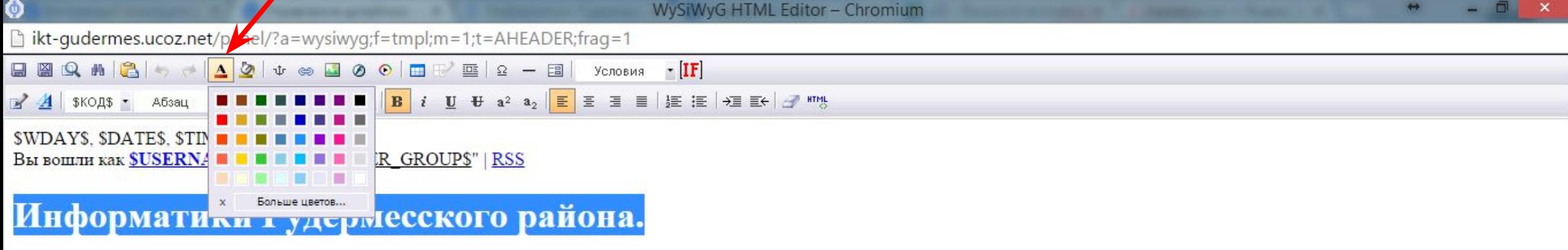

 $\mathbf{w}$ 

 $\bullet$ 

 $\mathbf{R}$ 

LON

Главная Мой профиль Выход

 $<$ BODY>  $<$ DIV>  $<$ DIV>  $<$ H1>

 $\pm$ 

 $\boldsymbol{e}$ 

H

 $\boxed{\mathbf{a}}$ 

 $\bullet$ 

 $\begin{array}{c} \hline \Xi \\ \hline \Xi \end{array}$ 

 $\bullet$ 

 $\boxtimes$ 

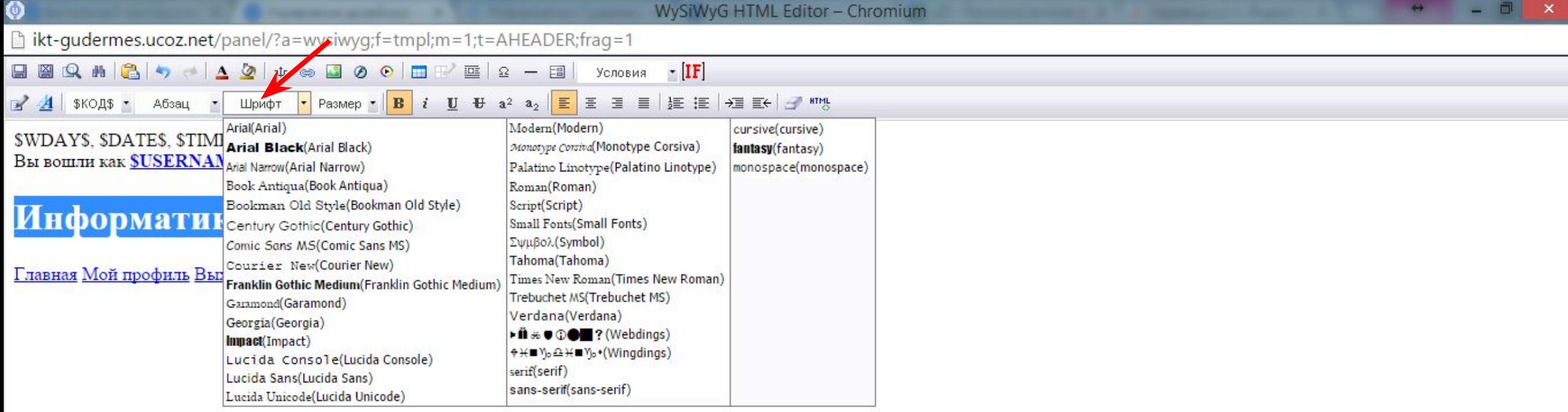

 $\mathbf{w}$ 

 $\mathbf{R}$ 

 $\bullet$ 

 $\begin{array}{c} \blacksquare \end{array}$ 

 $\bigcirc$ 

 $\boxtimes$ 

88

 $\leq$ BODY>  $\leq$ DIV>  $\leq$ DIV>  $\leq$ H1>

 $\blacksquare$ 

 $\boldsymbol{e}$ 

lä

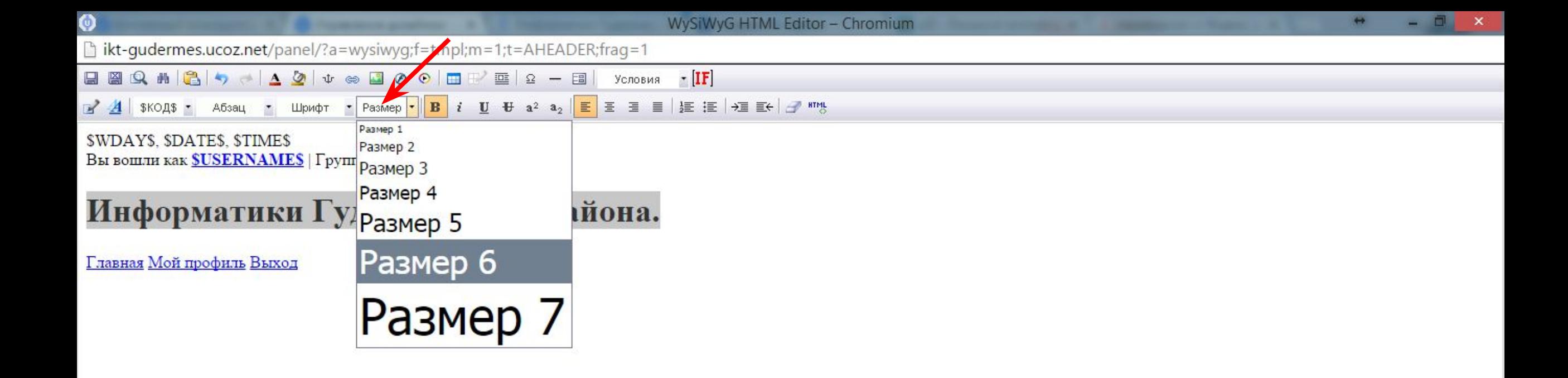

 $\overline{\mathbf{w}}$ 

 $\boxtimes$ 

P<sub>2</sub>

<BODY> <DIV> <DIV> <H1>

e

 $\frac{1}{2}$ 

Ł,

Ô

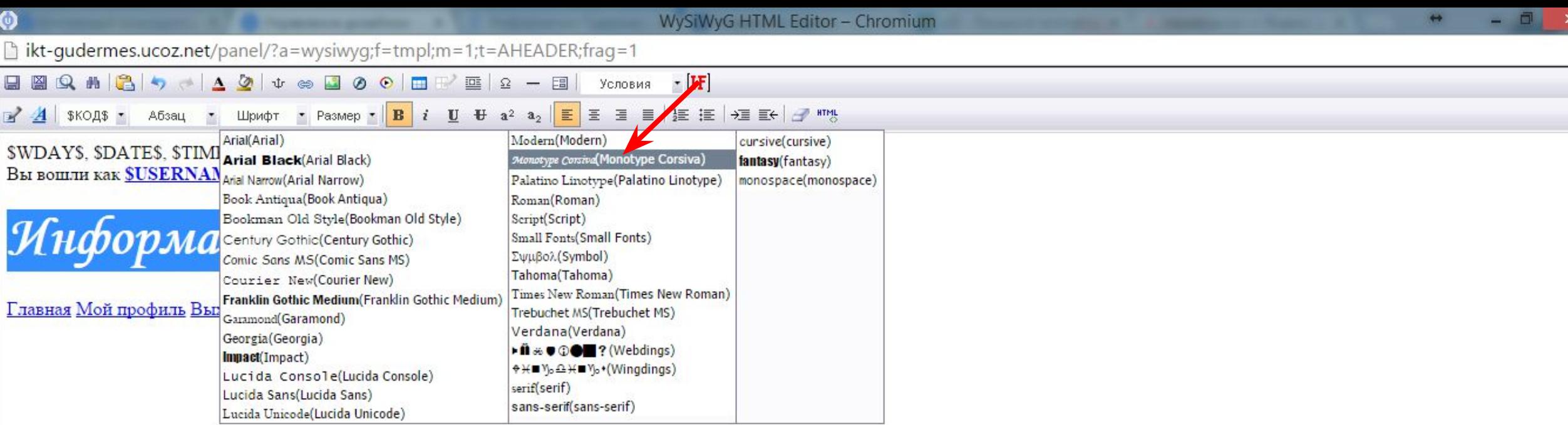

Ħ

 $\boldsymbol{e}$ 

 $\mathbf{H}$ 

 $\begin{array}{c} \hline \mathbf{H} \\ \hline \mathbf{H} \end{array}$ 

 $\bullet$ 

 $\boxtimes$ 

**D** 

 $\begin{array}{c} \hline \end{array}$ 

 $\mathbf{w}$ 

 $\mathbf{R}$ 

 $\bullet$ 

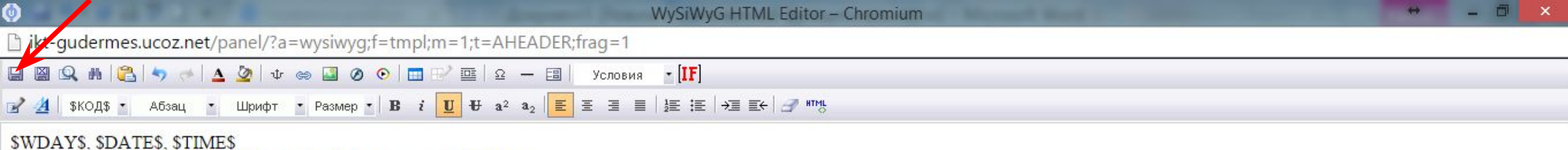

 $\mathbf{w}$ 

 $\mathbb{Z}$ 

P,

Вы вошли как SUSERNAMES | Группа "SUSER\_GROUP\$" | RSS

# Информатики Тудермесского района.

 $\mathbf{H}$ 

IJ

Главная Мой профиль Выход

<BODY> <DIV> <DIV> <DIV> E <A>

e

ô

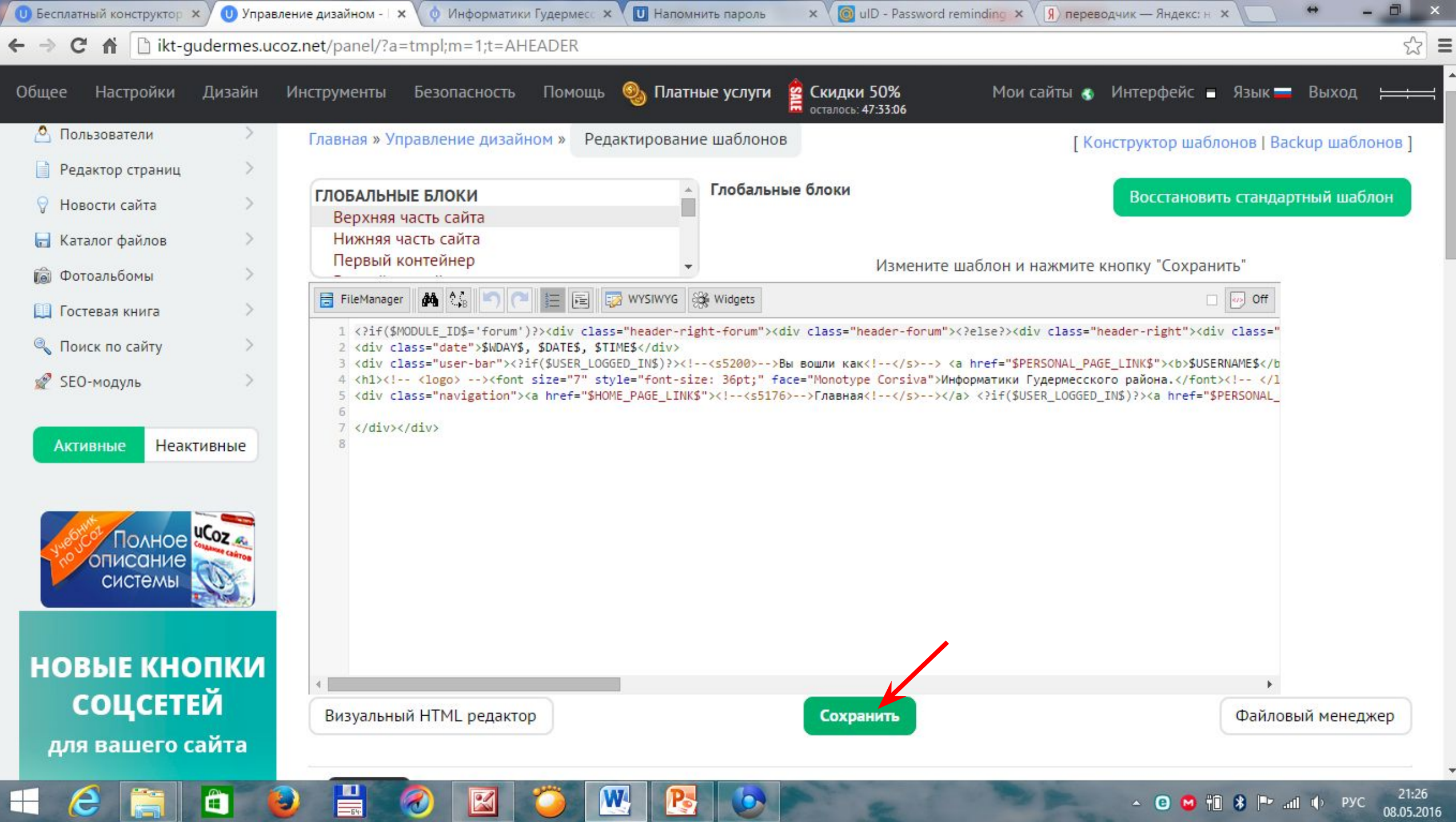

المنابع

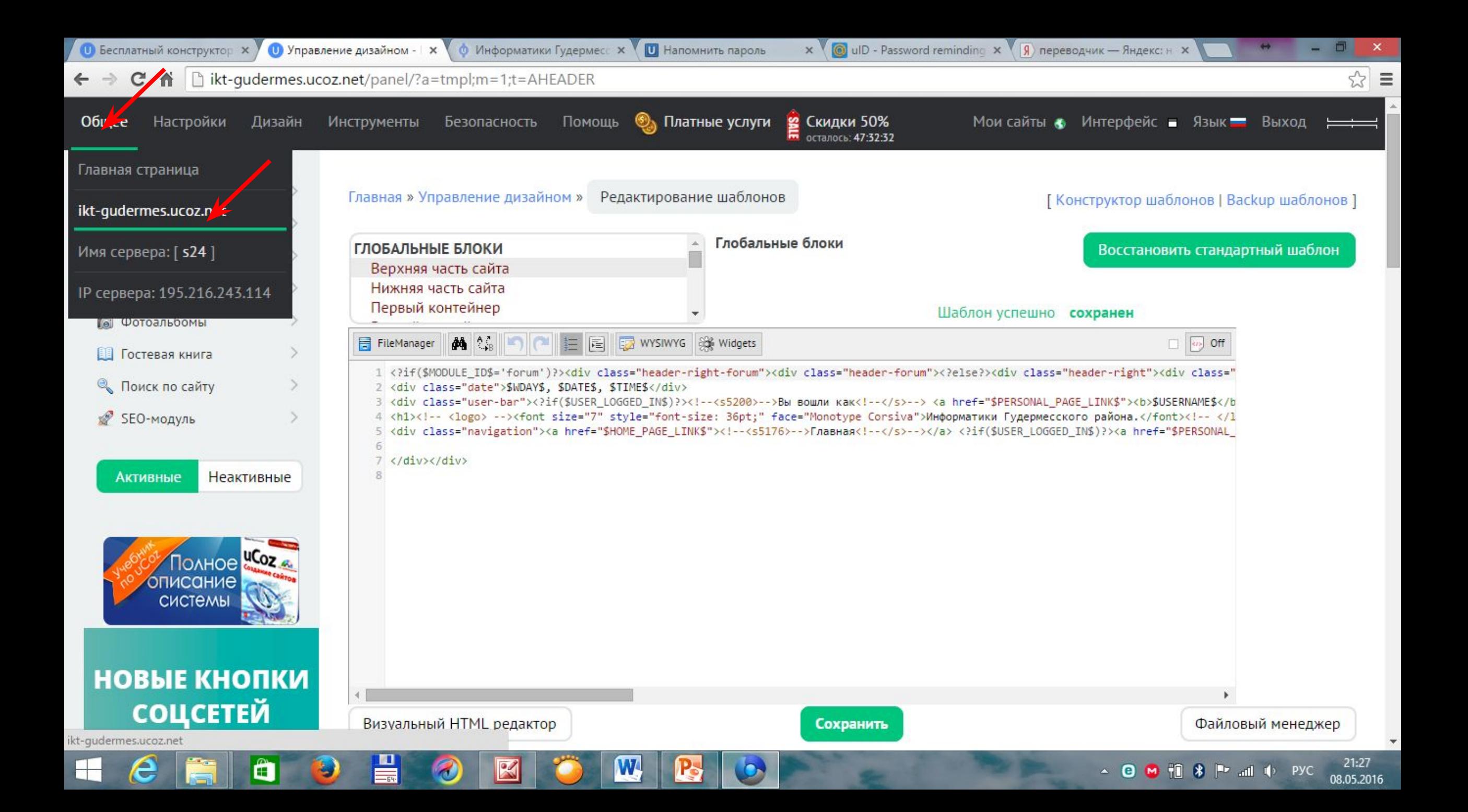

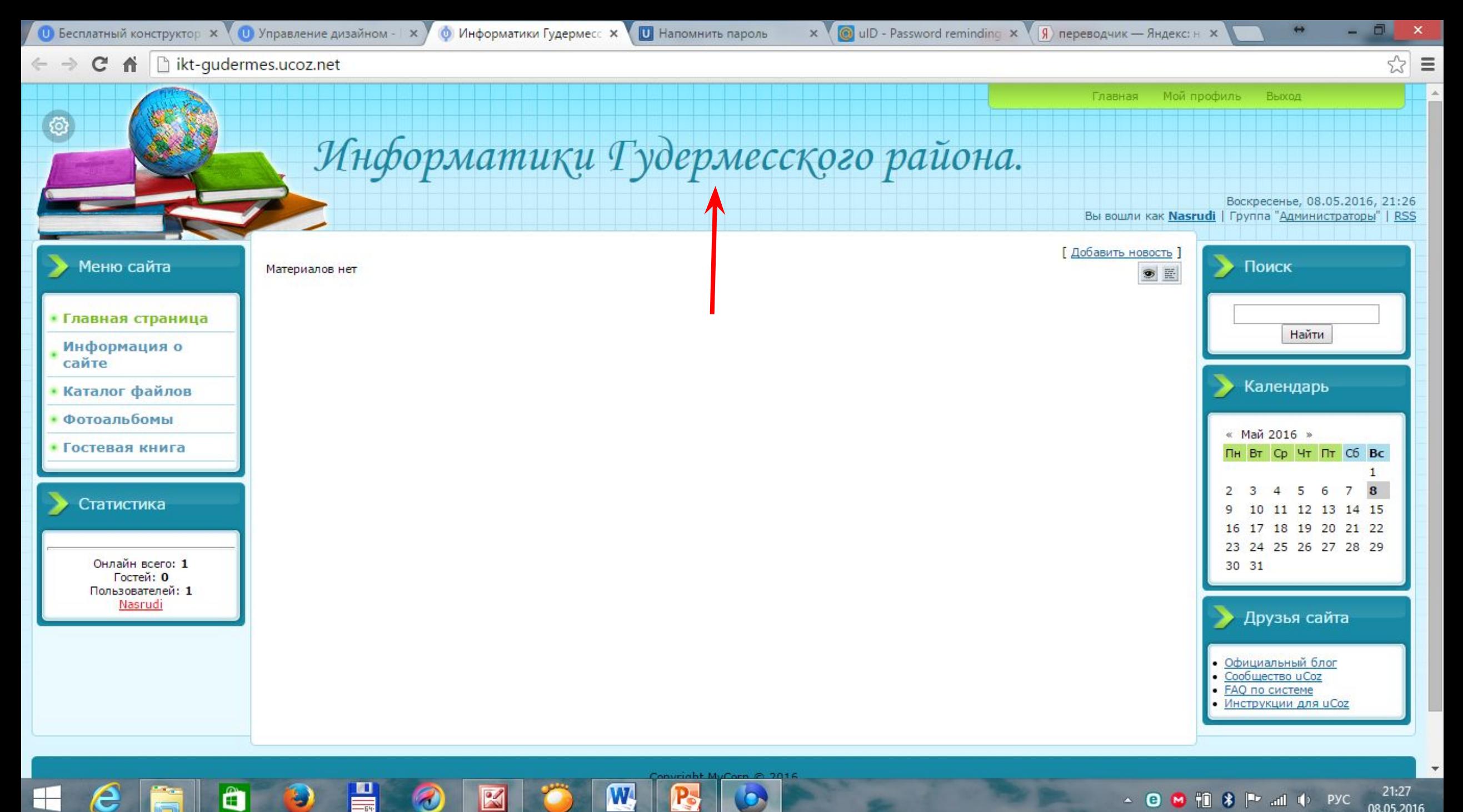

母

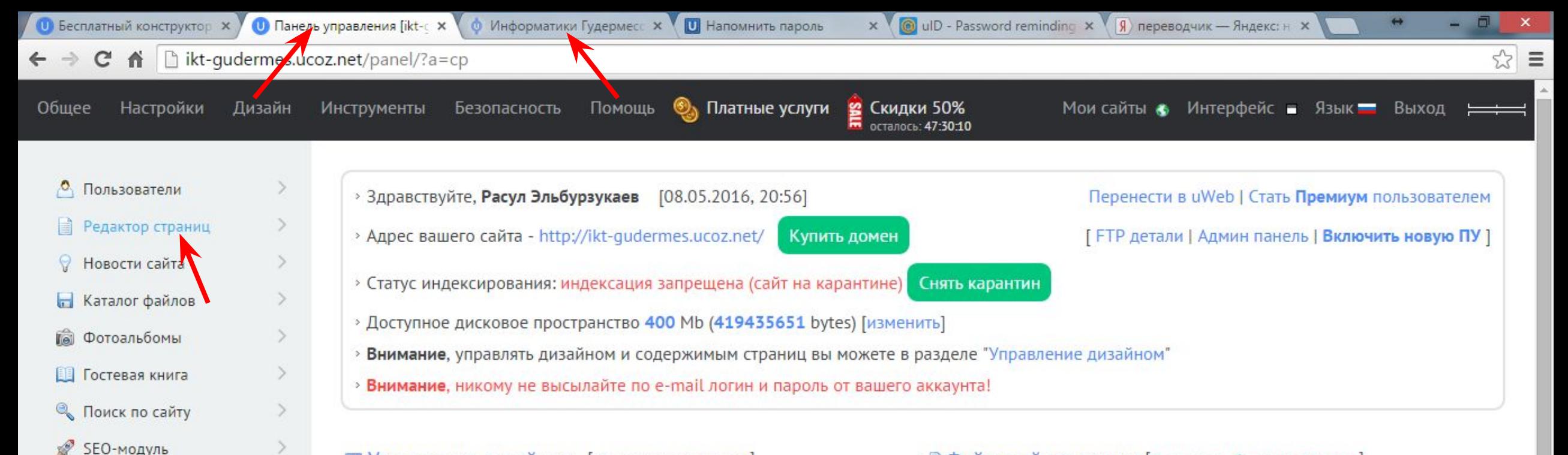

#### ■ Управление дизайном [Конструктор меню]

Полный список доступных шаблонов, с помощью которых вы сможете настроить дизайн любой части вашего проекта.

#### **• Информеры**

Неактивные

Æ.

Полное исот

описание **СИСТЕМЫ** 

**НОВЫЕ КНОПКИ** 

**СОЦСЕТЕЙ** 

ikt-gudermes.ucoz.net/panel/?a=site

**Активные** 

Раздел, в котором вы сможете создавать информеры для любых контент модулей. С помощью информеров можно выводить материалы различных модулей на любых страницах сайта.

#### **В Замена стандартных надписей**

Вы можете изменить большую часть стандартных надписей на страницах вашего проекта на любые другие.

#### • Управление доменами

Если у вас есть свой домен, вы можете прикрепить его к вашему о ваш сайт станет доступным по новому адресу.

W.

#### **Файловый менеджер [Загрузить большие** файлы]

Полное управление файлами и папками с использованием удобного веб-интерфейса.

#### • Ротатор баннеров

Функция, позволяющая показывать несколько баннеров на одном месте в случайном порядке.

#### • Комментарии через соц. сети

Выберите нужные социальные сети и модули, настройте анонимное комментирование и порядок отображения комментариев.

#### **••** Настройка баннера и копирайта иСог

Выбор цвета и вида баннера и копирайта иСог, которые будут отображаться на страницах вашего проекта.

21:29

08.05.2016

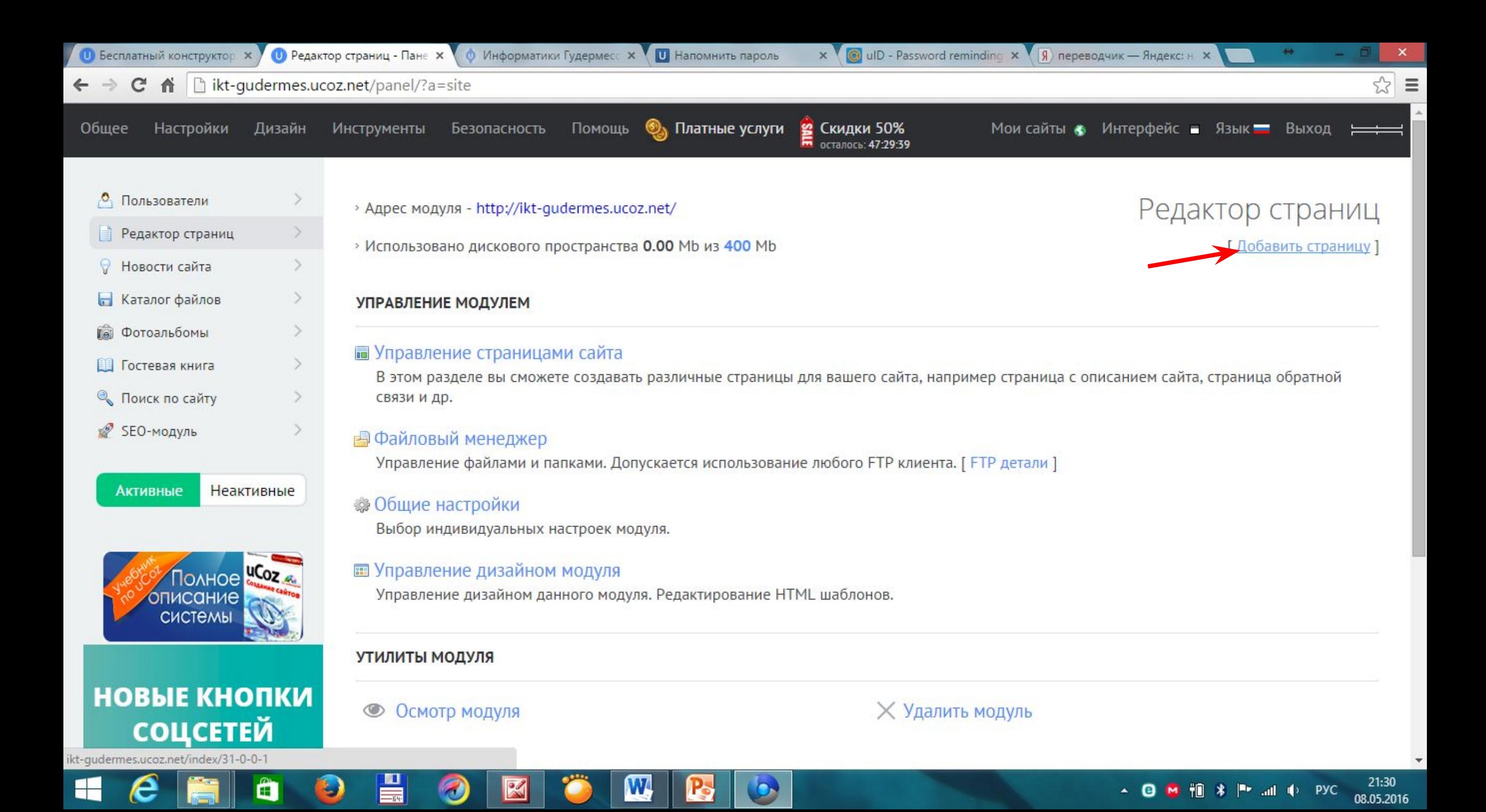

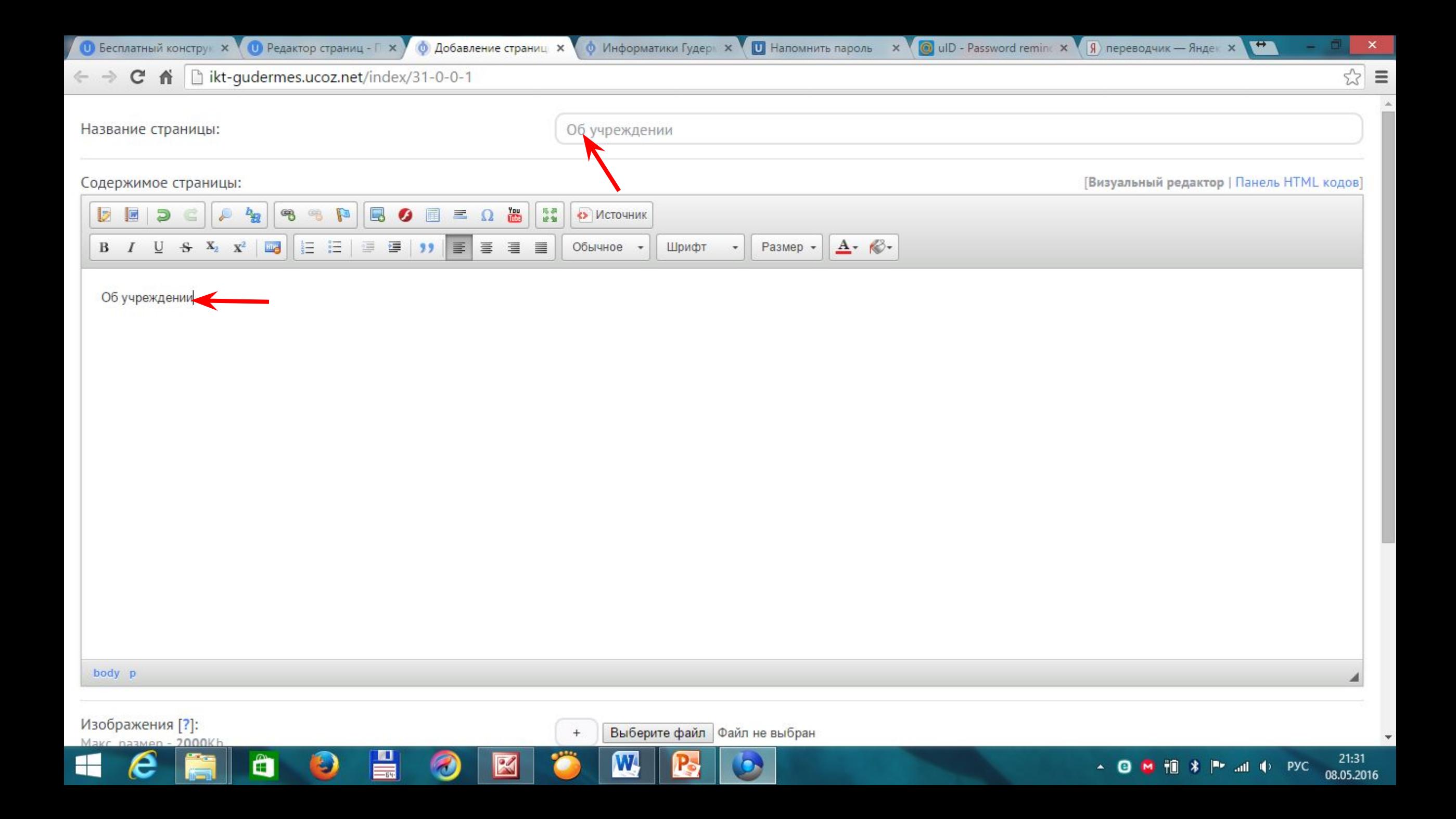

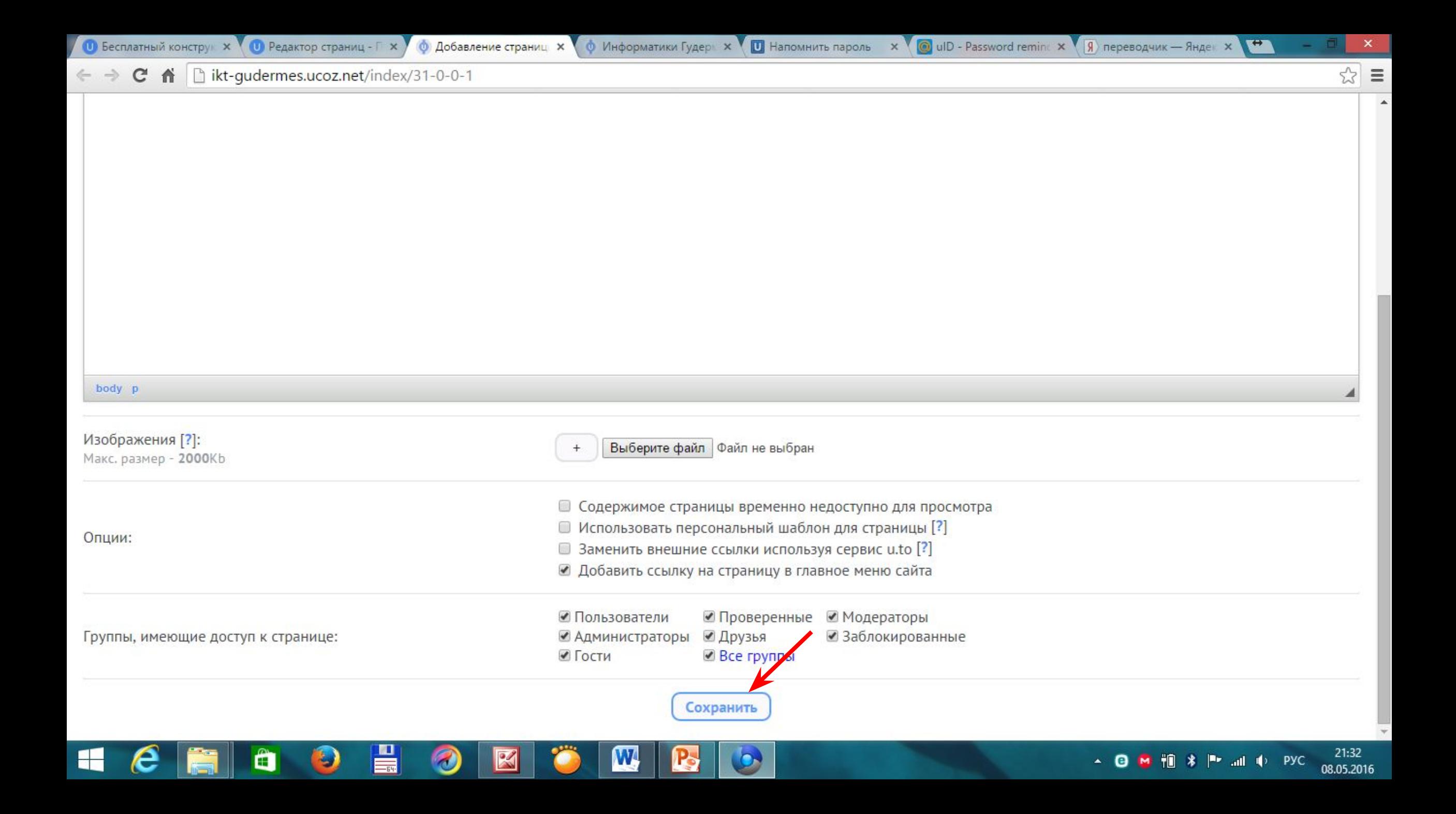

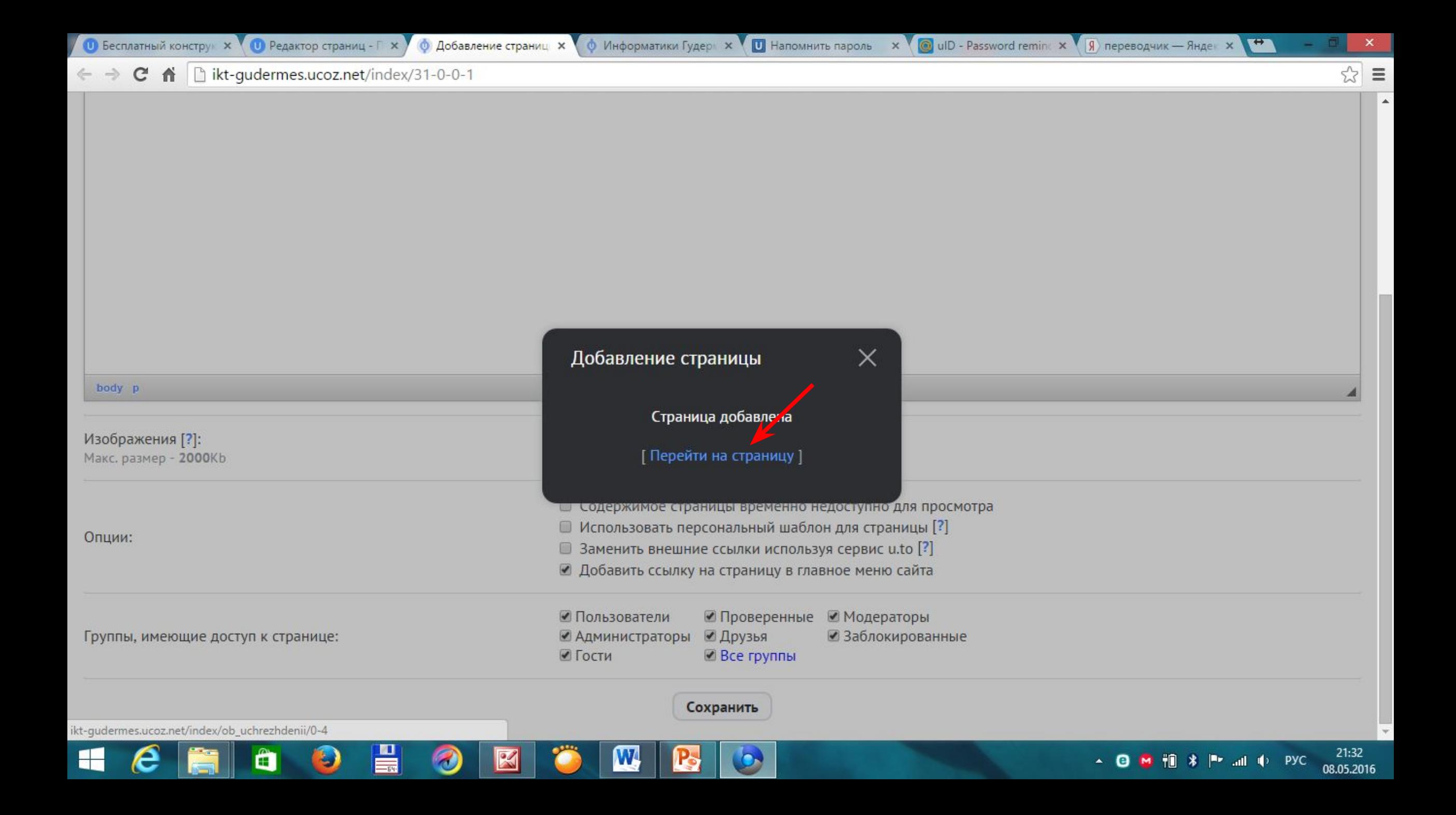

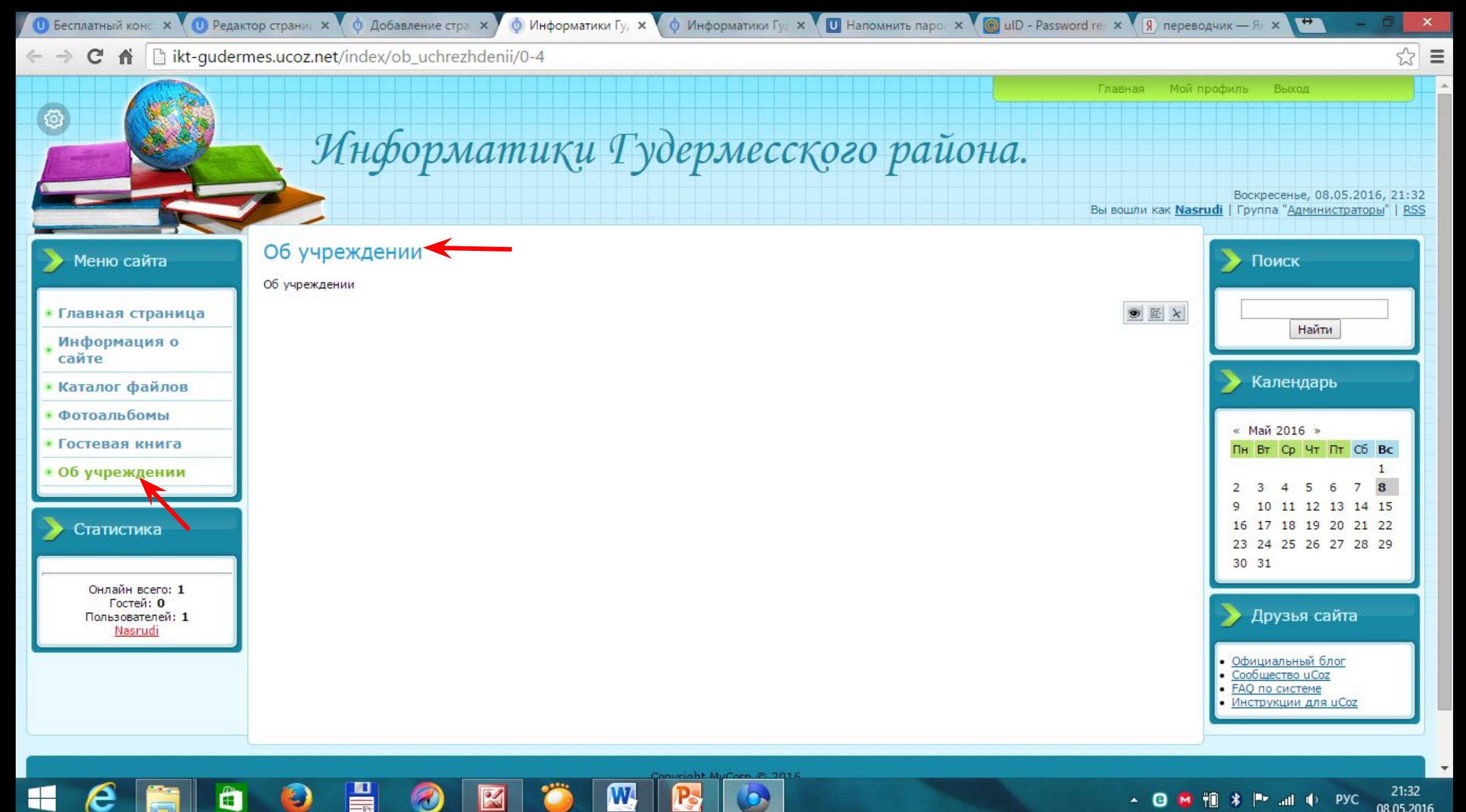

**Sept** 

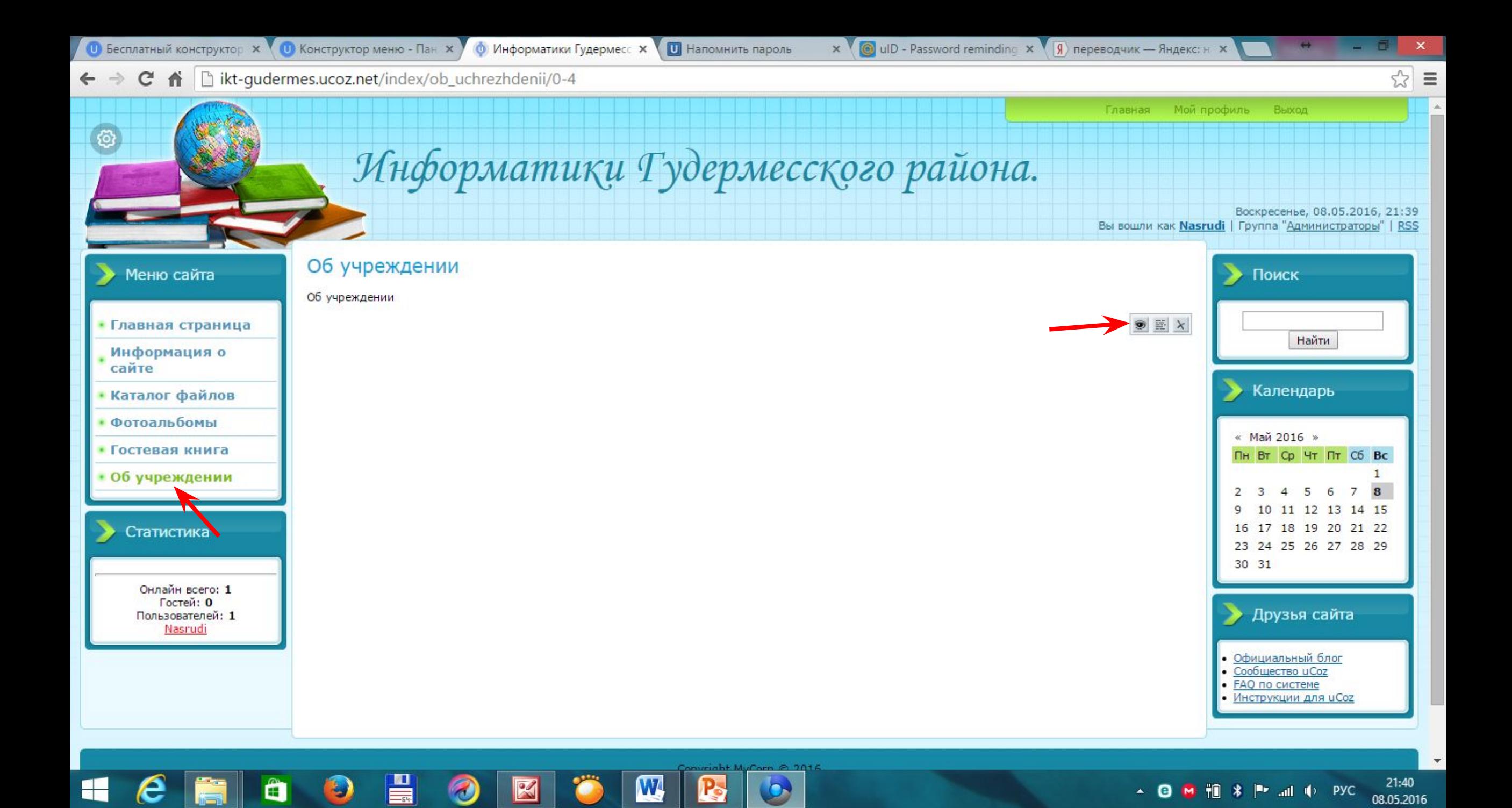

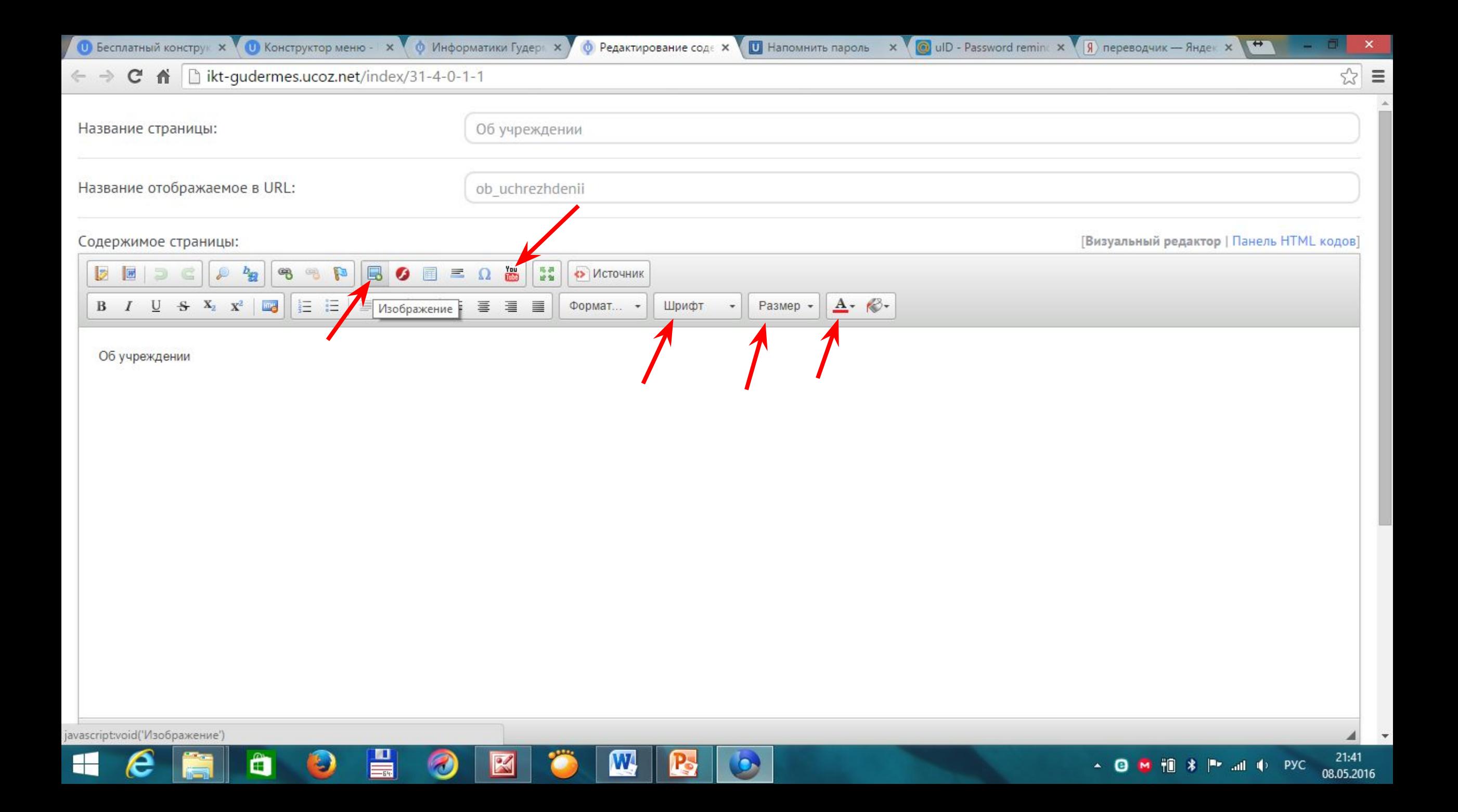

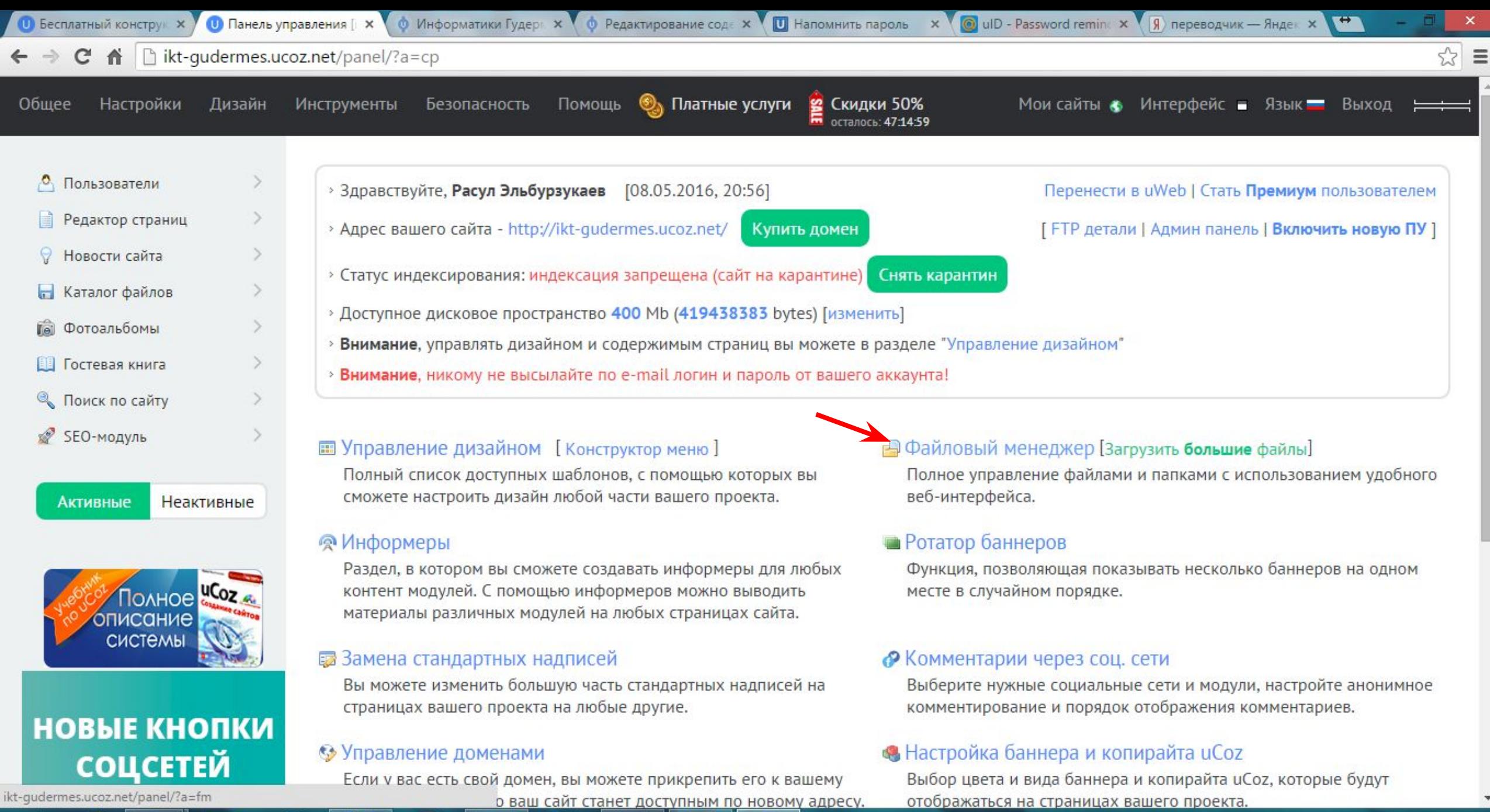

 $\bullet$ 

 $\bigcirc$   $\bigcirc$ 

 $\mathbf{u}$ 

B

 $\bullet$ 

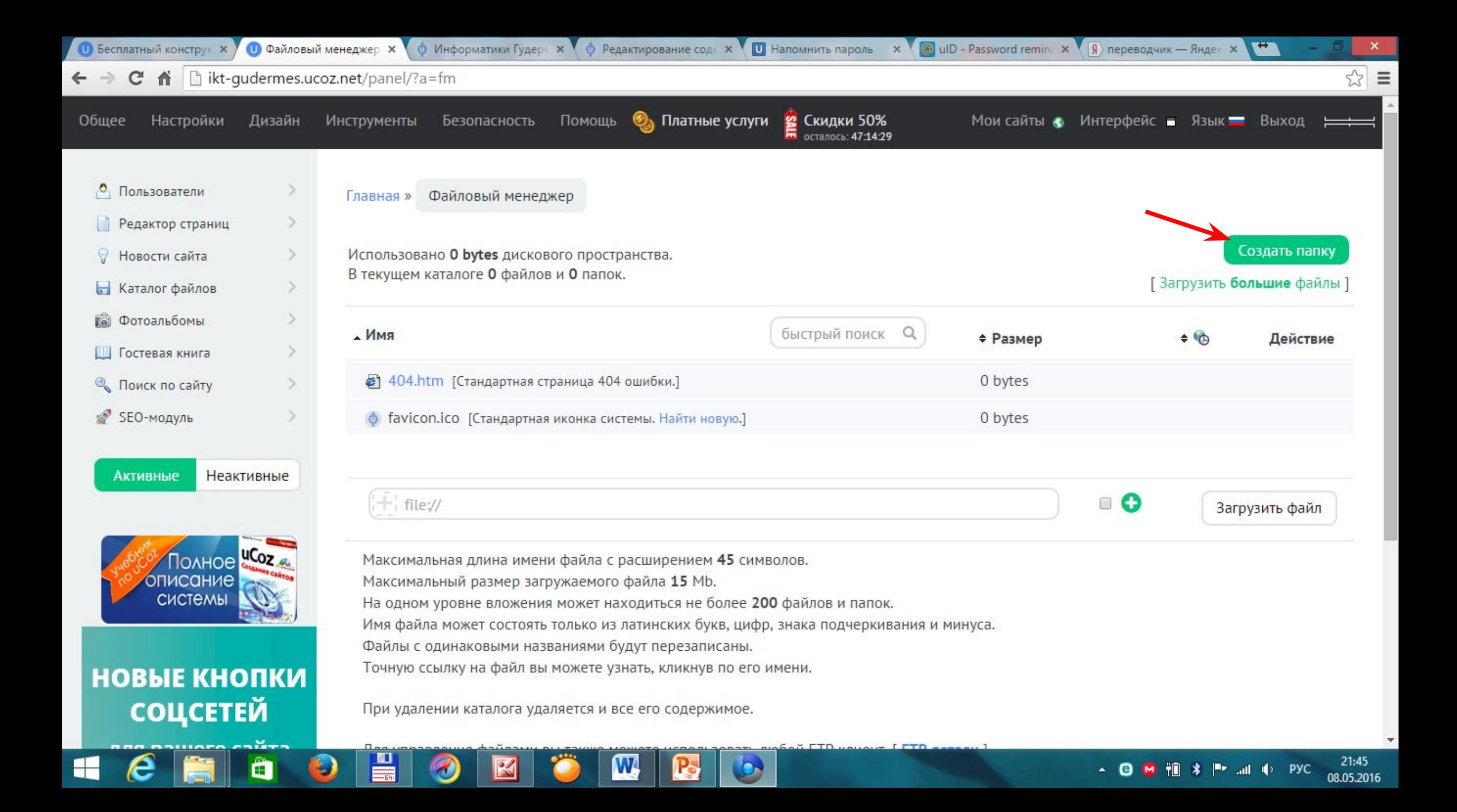

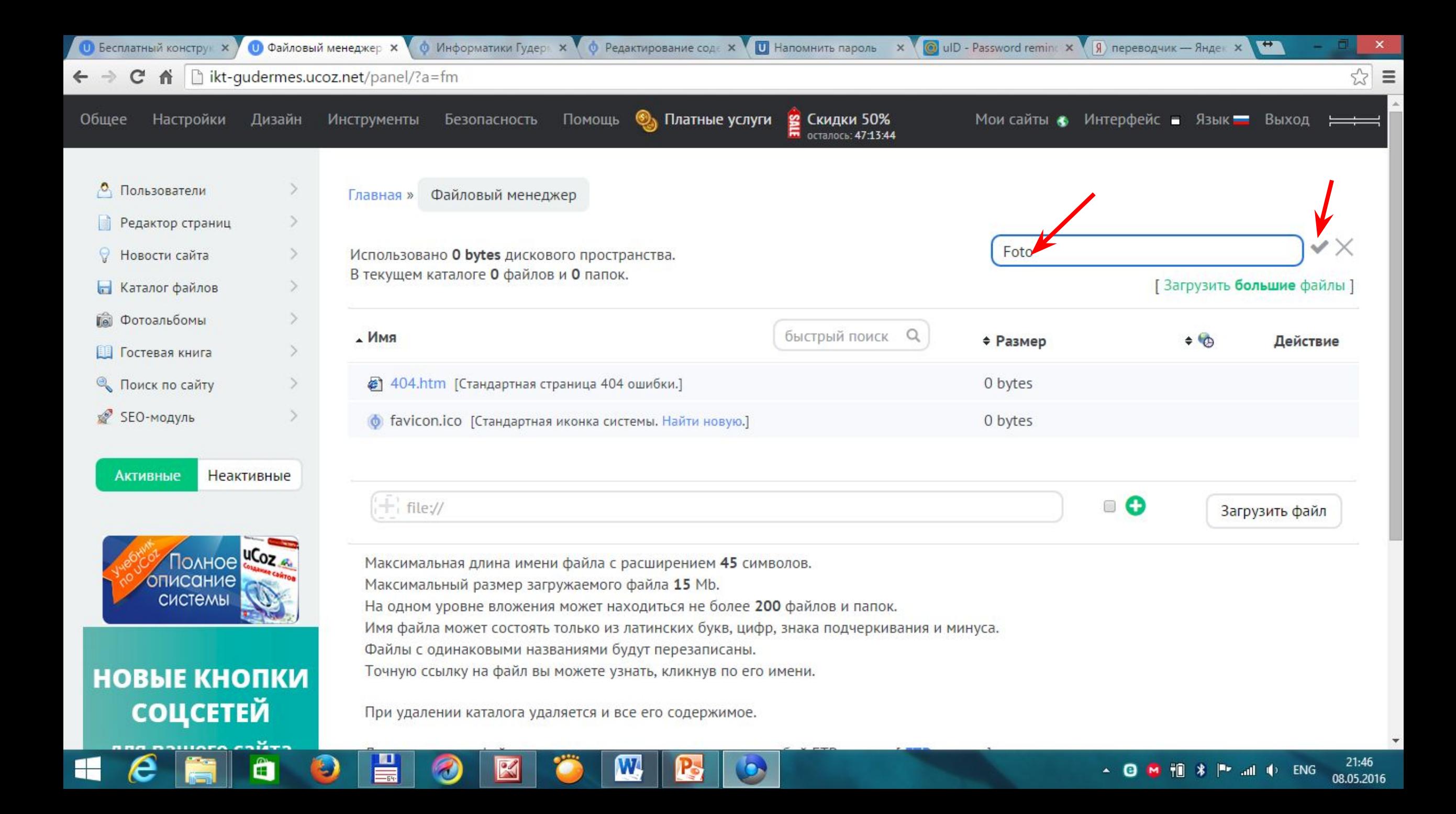

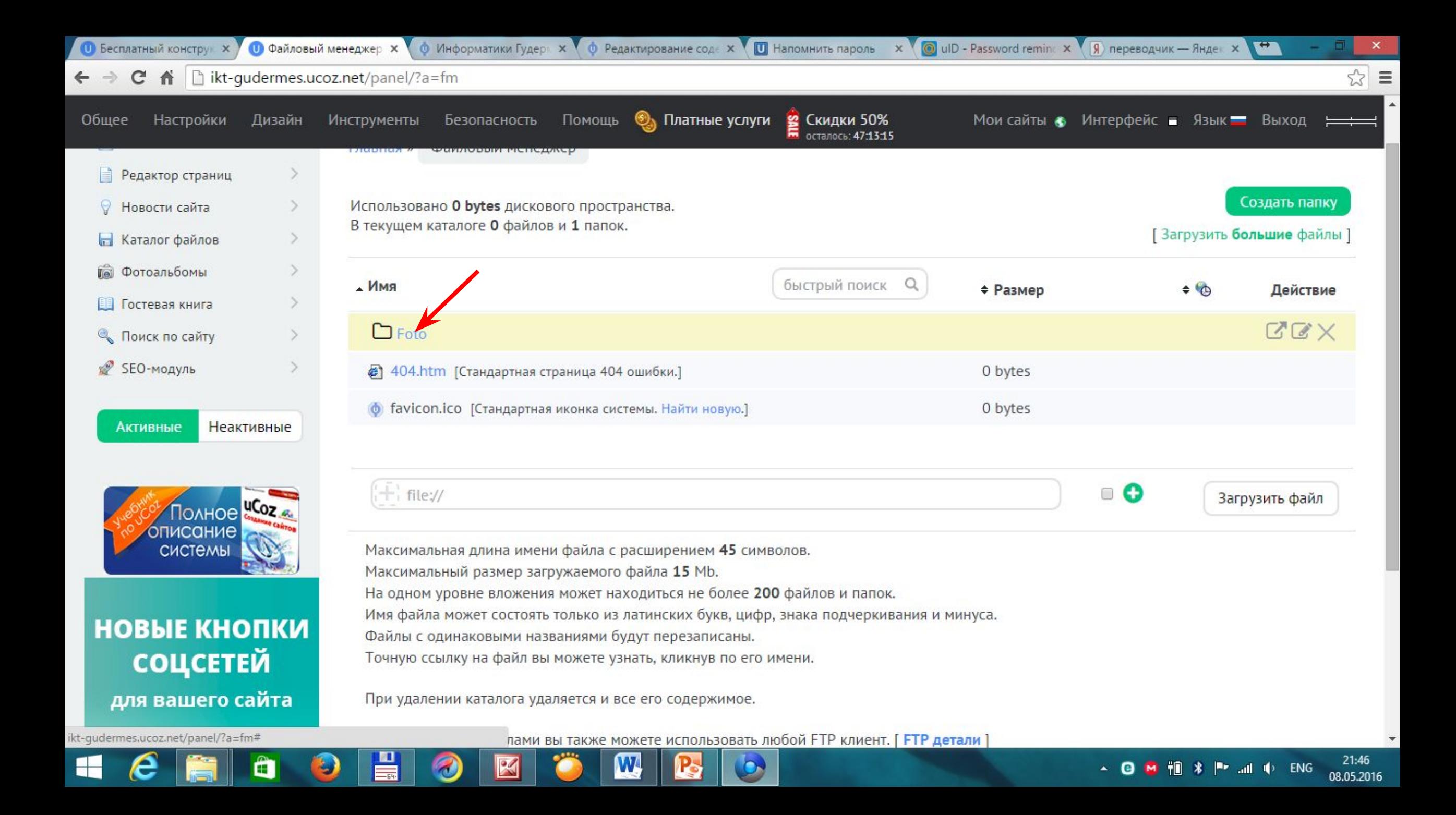

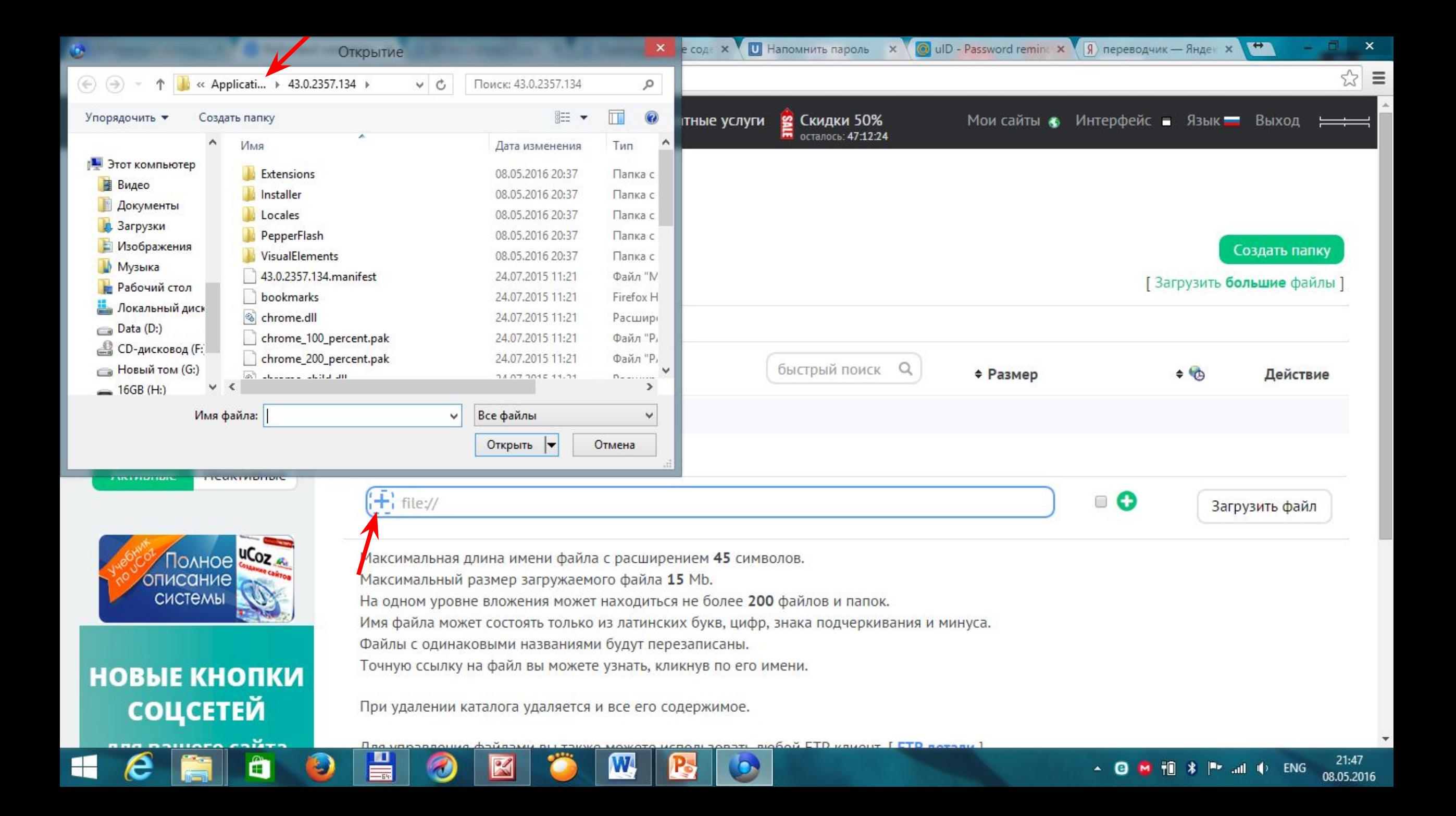

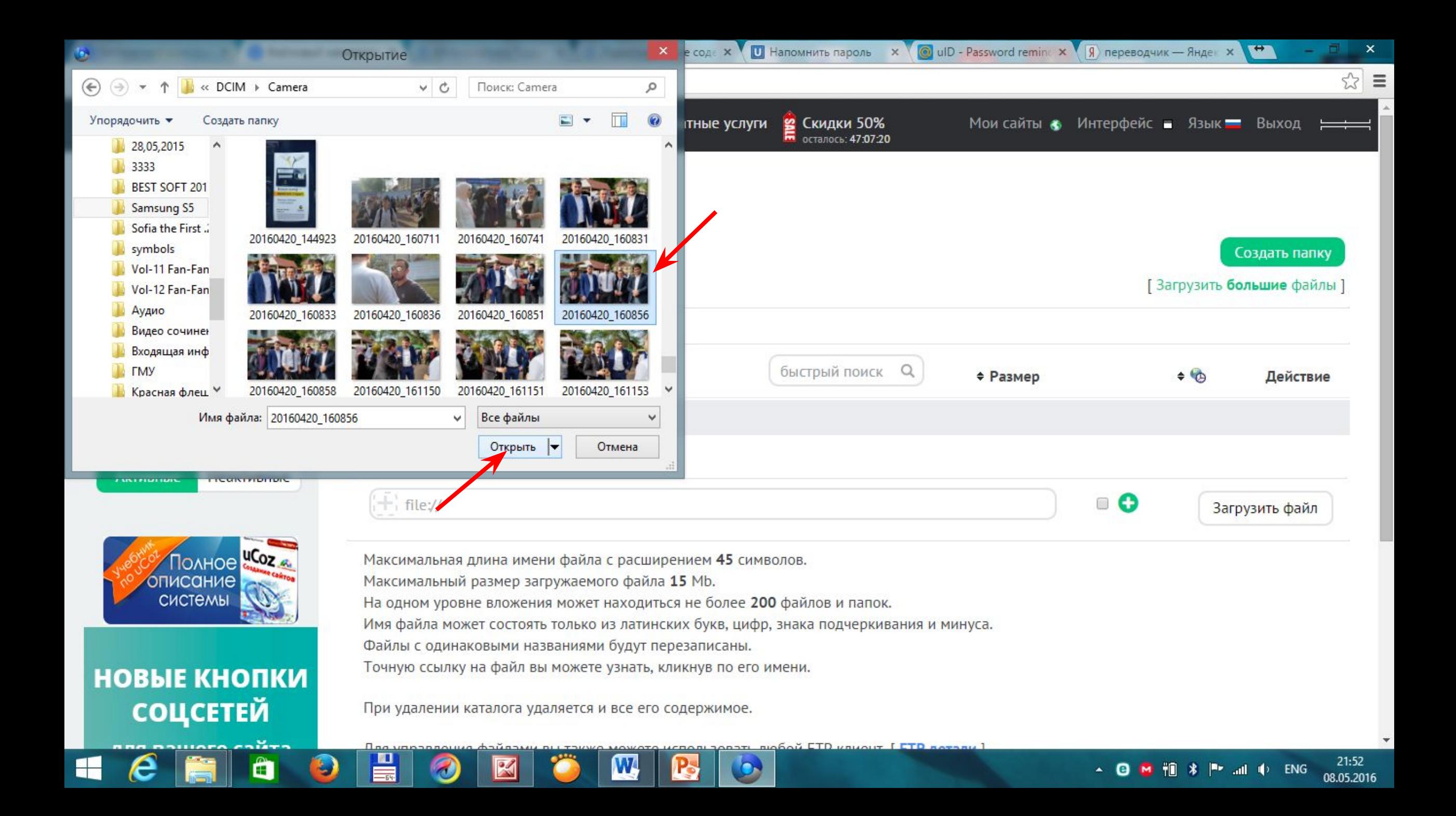

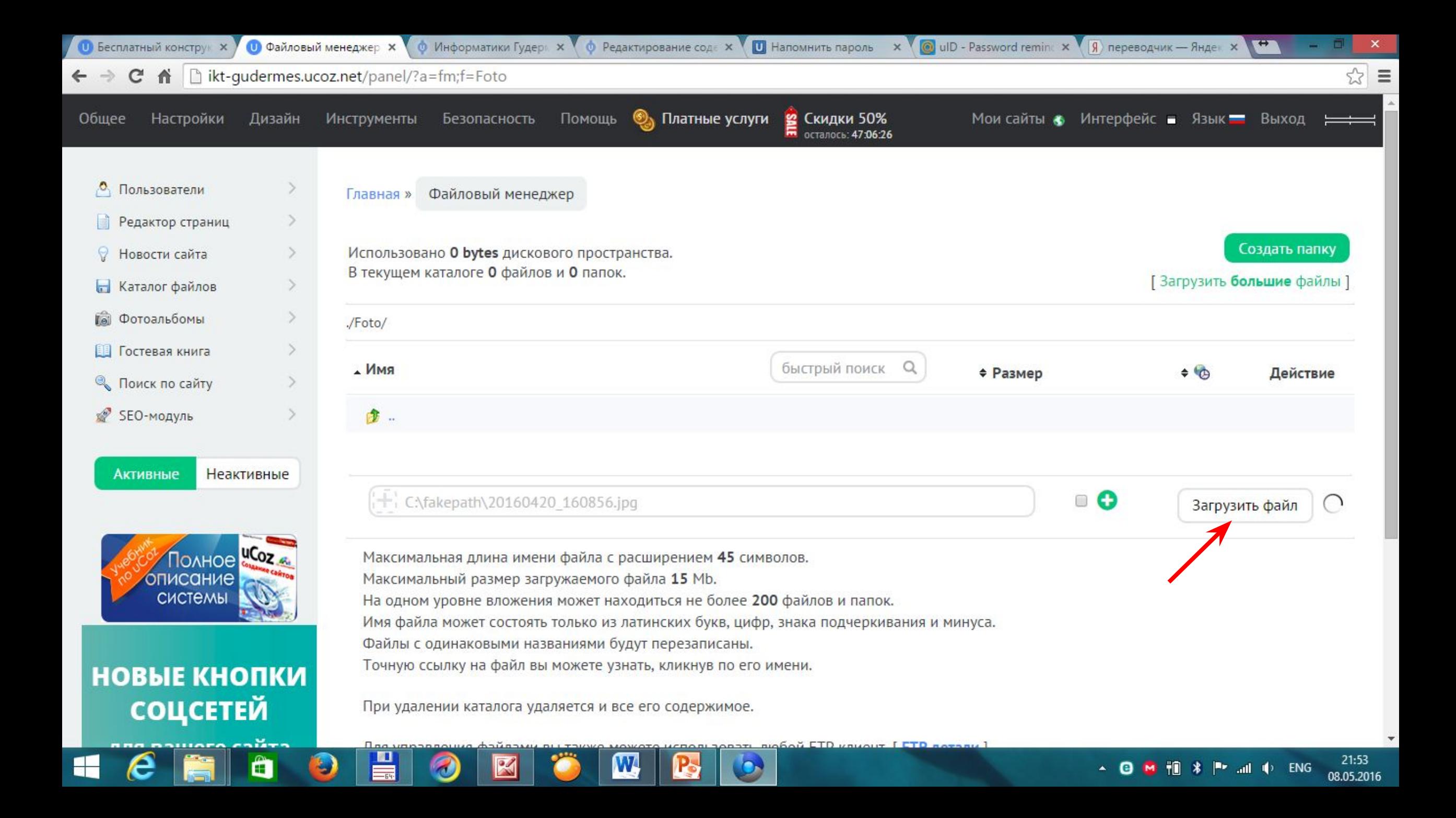

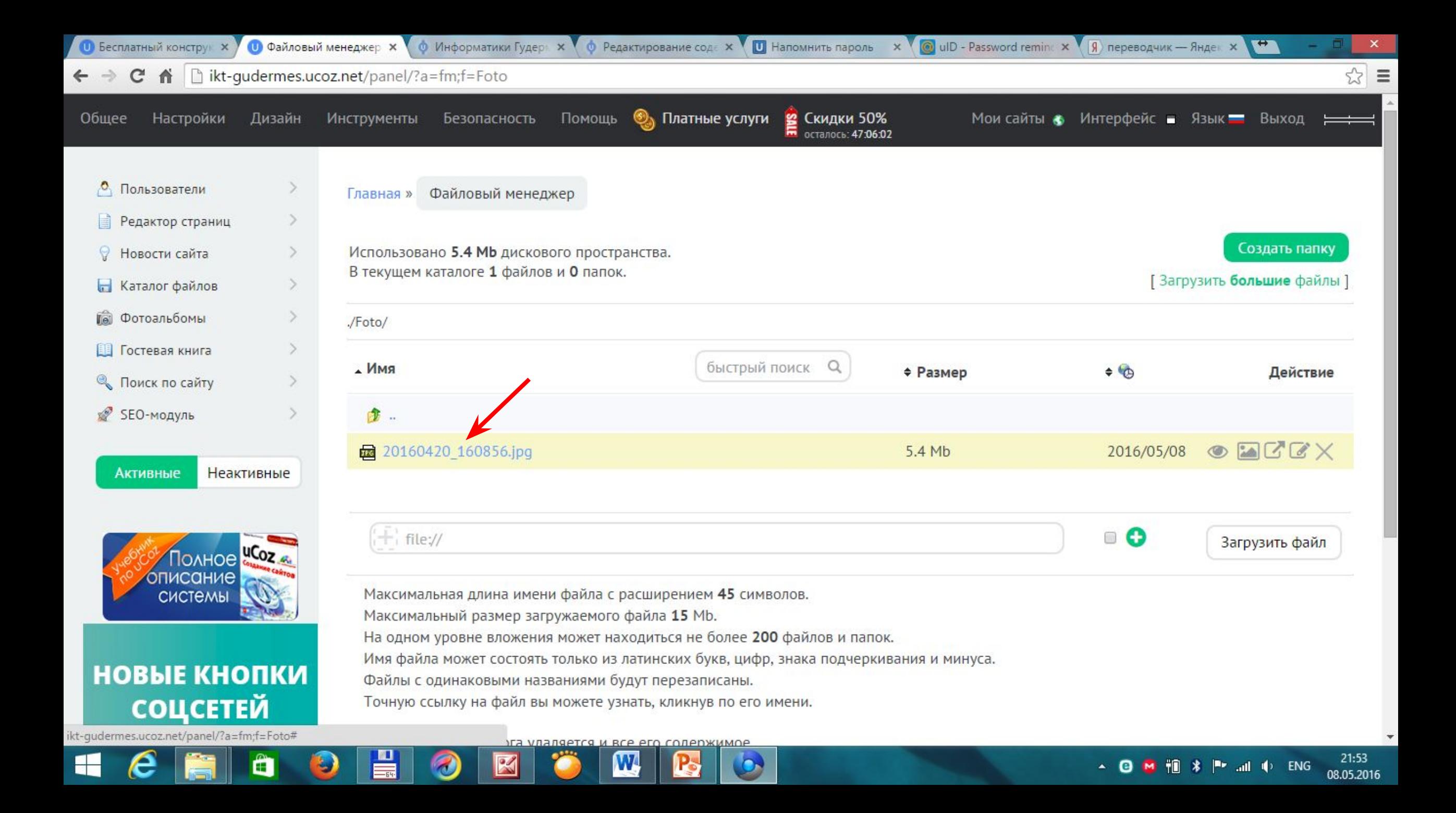

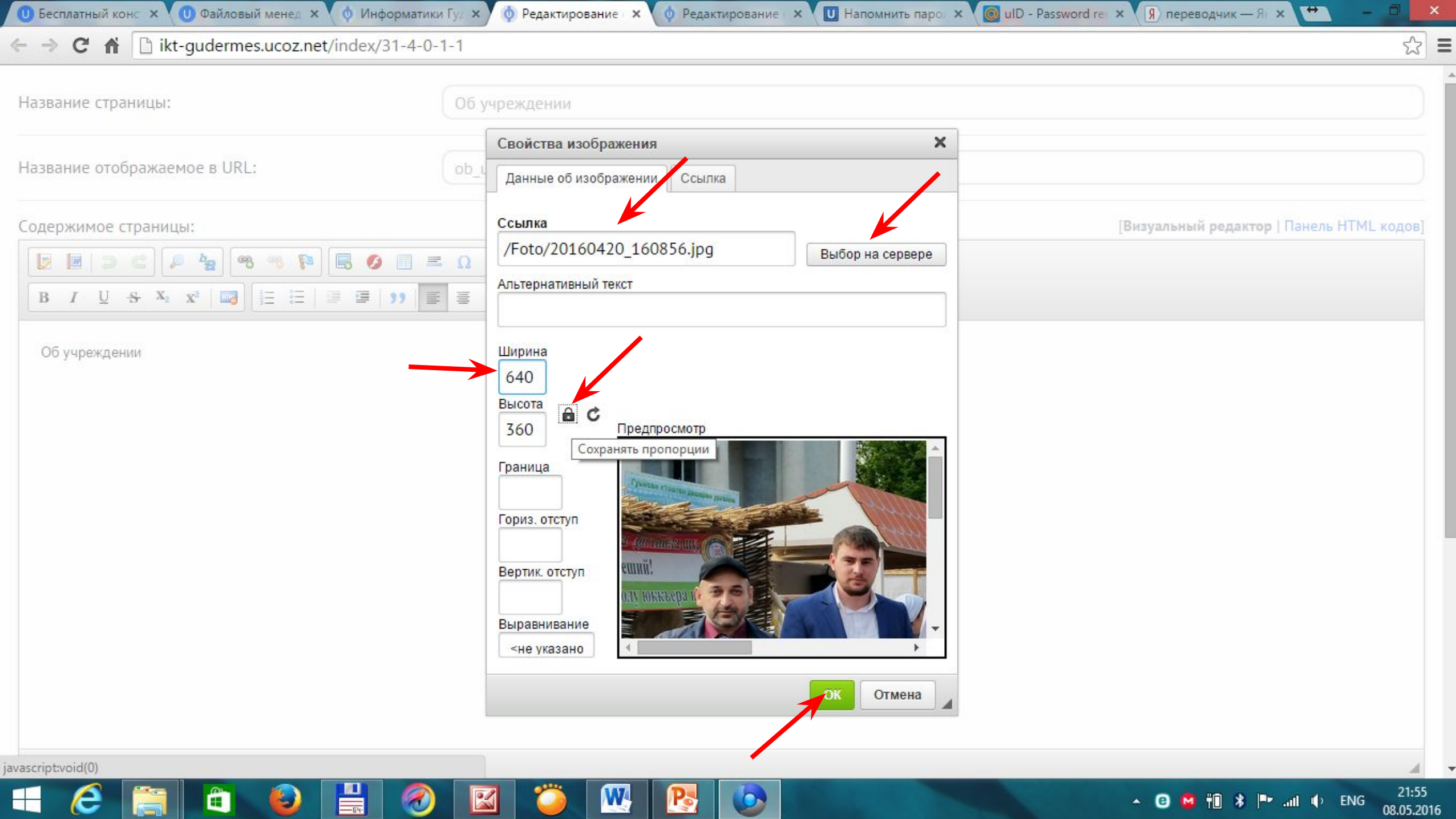

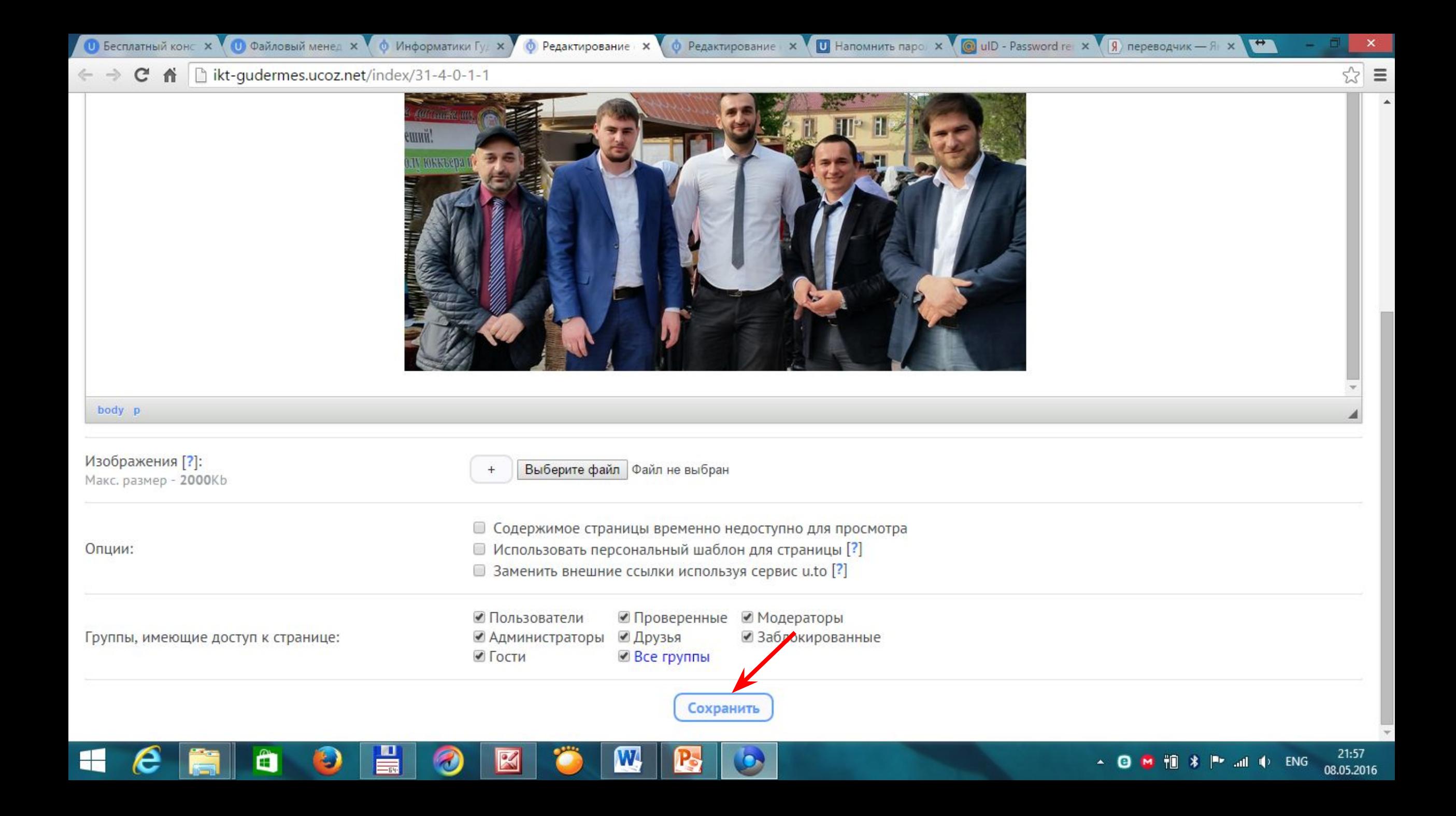

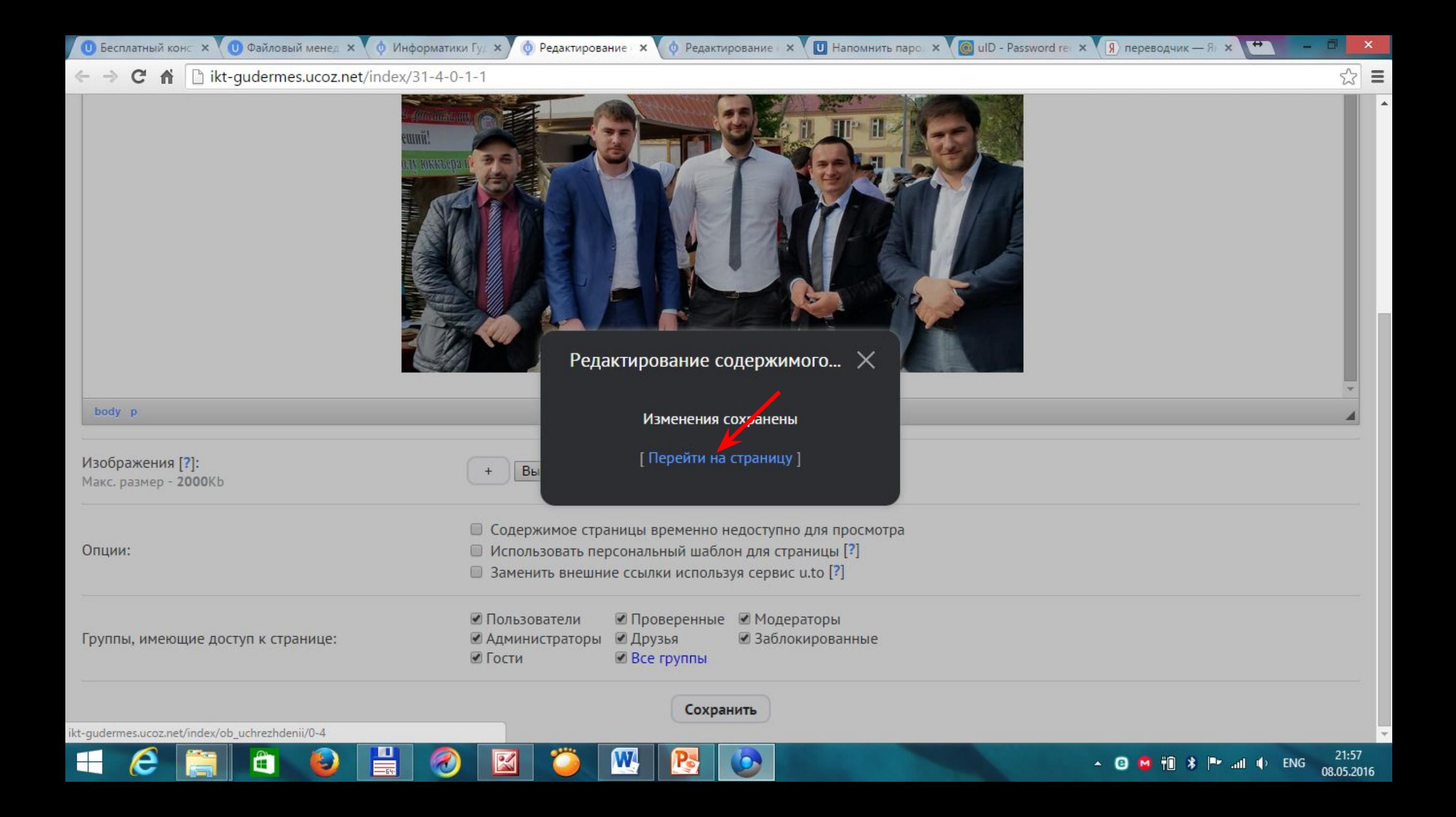

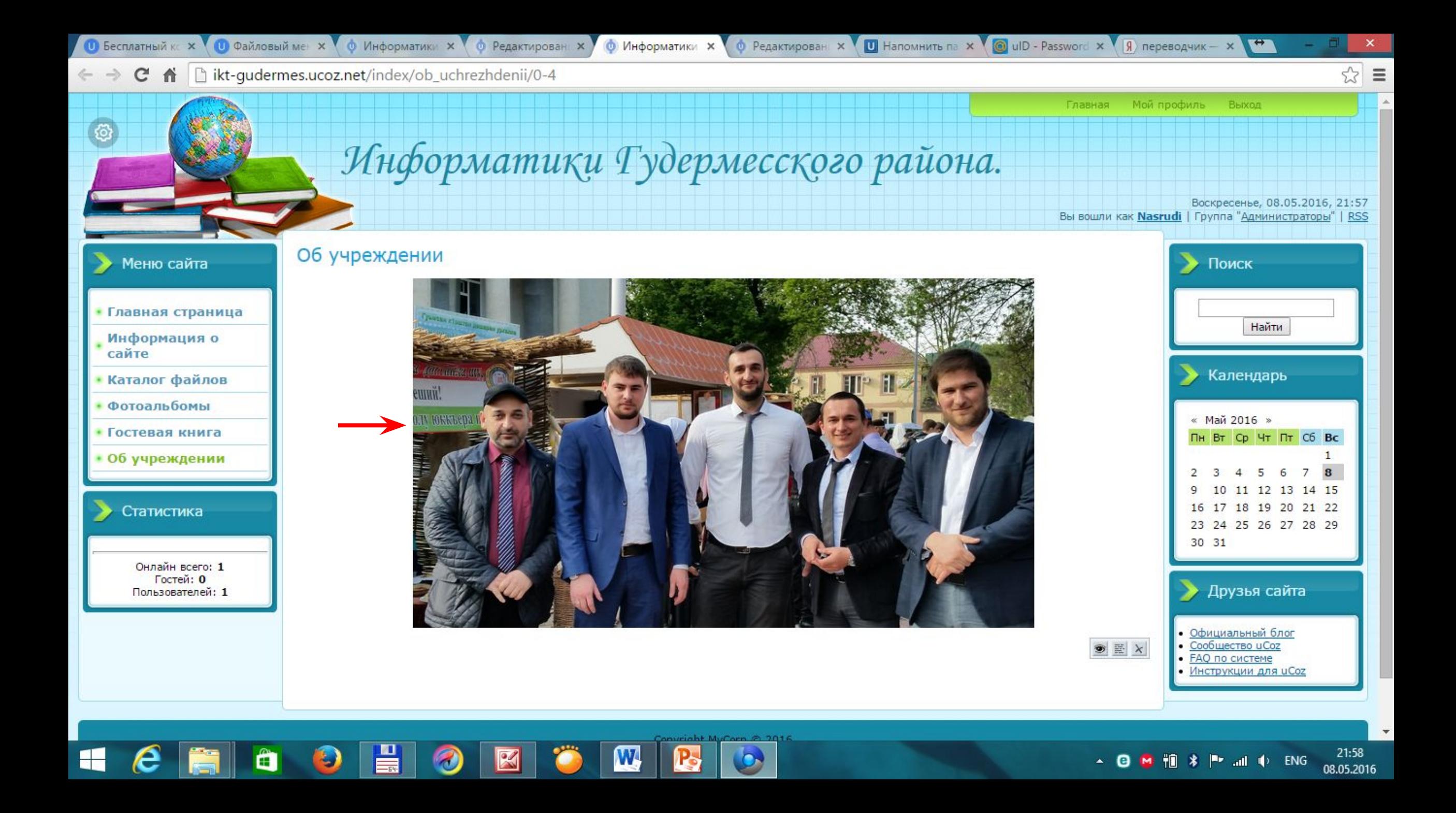

# **Спасибо за внимание.**